November 2017

# *ipsogen*® PML-RARA bcr1 Kit Handbuch

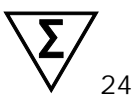

Version 1

Quantitatives In-vitro-Diagnostikum Zum Gebrauch mit Rotor-Gene® Q, ABI PRISM®, Applied Biosystems® 7500 Real-Time-PCR-System, LightCycler® oder SmartCycler® Thermocyclern

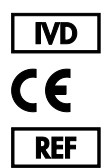

672123 QIAGEN GmbH QIAGEN Strasse 1, 40724 Hilden DEUTSCHLAND **P5 MAT** 1108718DF

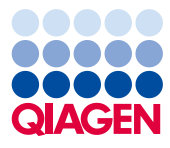

Sample to Insight

# Inhalt

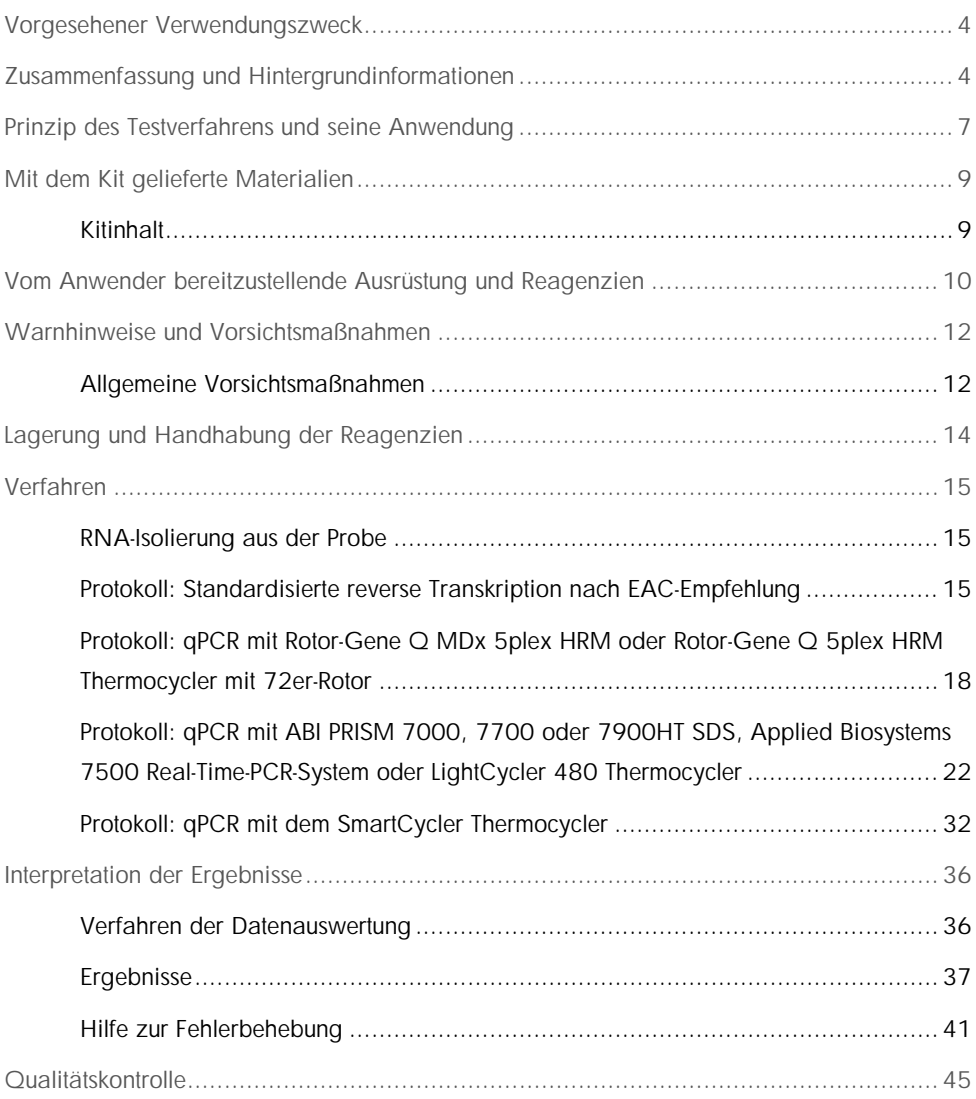

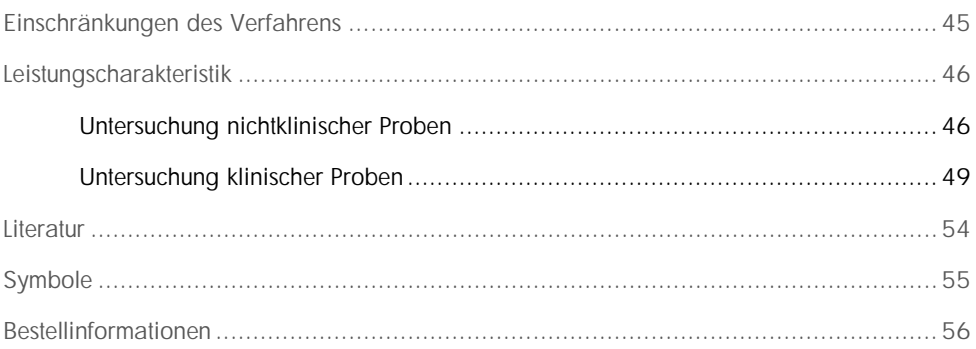

# <span id="page-3-0"></span>Vorgesehener Verwendungszweck

Der *ipsogen* PML-RARA bcr1 Kit ist für die Quantifizierung der PML-RARA-Fusionstranskripte des Typs bcr1 in Knochenmark oder Proben peripheren Bluts in einer Untergruppe von Patienten mit akuter myeloischer Leukämie (AML) vorgesehen, für die die Diagnose M3- Zytomorphologie und Translokation t(15;17)(q22;q21), mit einer Bruchstelle im PML-Intron 6, vorliegt. Die erhaltenen Ergebnisse dienen dazu, die Wirksamkeit der Behandlung bei unter Therapie stehenden Patienten zu überwachen; sie können auch für die Verlaufsbeobachtung der minimalen Resterkrankung (MRD = *minimal residual disease*) verwendet werden, um auf Rezidive der Erkrankung zu kontrollieren.

# <span id="page-3-1"></span>Zusammenfassung und Hintergrundinformationen

Die Transkripte des PML-RARA-Fusionsgens (FG) sind das molekulare Ergebnis der Translokation t(15;17)(q22;q21) und in der Mehrzahl der Fälle (> 90 %) mit der akuten progranulozytären Leukämie (APL) assoziiert, einem eigenständigen AML-Subtyp mit M3- Zytomorphologie, der 10–15 % aller AML-Fälle ausmacht. Die symmetrisch-reziproke Translokation t(15;17) führt zur Fusion des promyelozytären Leukämie-(PML-)Gens mit dem Retinsäure-Rezeptor alpha (RARA), wodurch es letztlich zur Bildung des PML-RARA-Fusionsproteins kommt. Das chimäre PML-RARA-Protein ist ein Transkriptionsrepressor. Dessen Expression geht aufgrund der erhöhten Affinität zum nukleären Repressor-Protein-Komplex (NcoR) mit einer beeinträchtigten myeloiden Differenzierung sowie einer Veränderung der Chromatinstruktur durch die Histon-Deacetylase (HDAC) und einer Hemmung der Transkription einher. Die Behandlung mit all-trans-Retinsäure (ATRA) ist sehr wirksam bei APL; die Substanz führt zur Differenzierung der Leukämiezellen, indem es die Ablösung des NCoR-HDAC-Komplexes fördert, wodurch die normale Transkription wieder ermöglicht wird.

RARA-Bruchstellen treten immer im Intron 2 auf. Je nach Position der Bruchstellen innerhalb des PML-Locus – Intron 6, Exon 6 oder Intron 3 – werden die gebildeten Subtypen des PML-RARA-Transkripts als "lang" (L oder bcr1), "variabel" (V oder bcr2) bzw. "kurz" (S oder bcr3) bezeichnet (siehe Abb. 1). Diese drei Transkript-Subtypen machen 55 %, 5 % bzw. 40 % der Fälle aus.

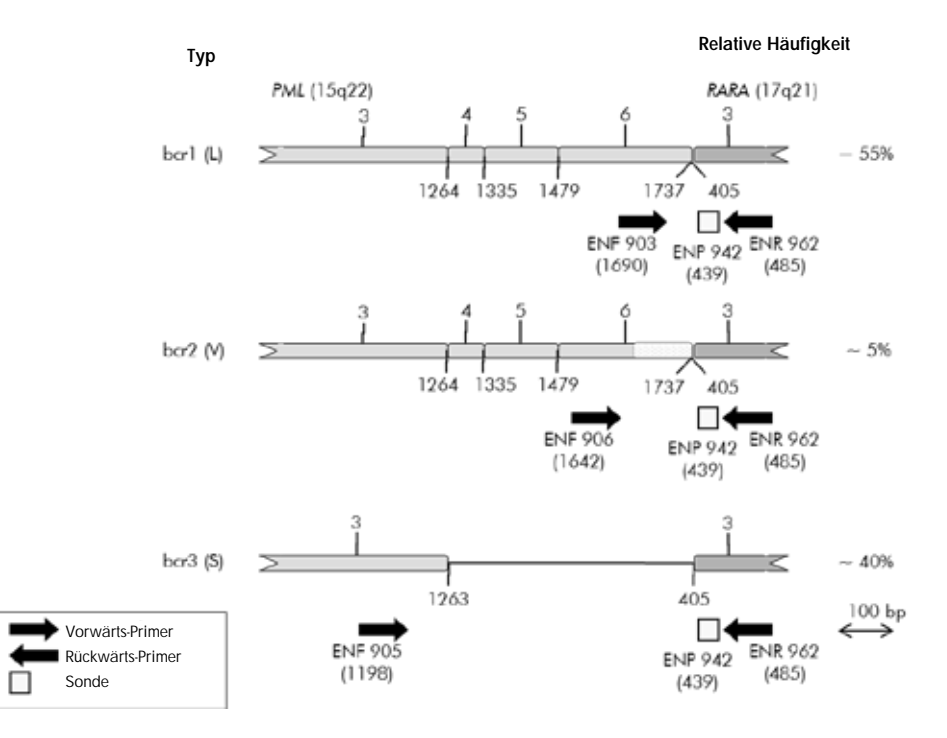

Abbildung 1. Schematische Darstellung des PML-RARA-Fusionsgen-Transkripts, das mit dem EAC-Satz der qPCR-Primer- und -Sonden erfasst wird. Beim Typ bcr1 (L): ENF903–ENP942–ENR962. Beim Typ bcr2 (V): ENF906–ENP942–ENR962. Beim Typ bcr3 (S): ENF905–ENP942–ENR962. Die Zahl unter den Primern und Sonden gibt deren jeweilige Nukleotid-Position im normalen Gentranskript an. Die relative Häufigkeit bezieht sich auf den Anteil des jeweiligen Typs FG-Transkript an den PML-RARA-Varianten.

Eine Kombinationstherapie bestehend aus anthrazyklinbasierter Chemotherapie und ATRA ist sehr erfolgreich bei APL; sie führt zu dauerhafter Remission und die Heilungschance bei neu diagnostizierten Patienten liegt bei bis zu 70 %. Aber bei 15–25 % der Patienten kommt es zum Rezidiv bzw. bei ihnen ist die Überlebensrate gering. Der Nachweis des einzigartigen PML-RARA-Fusionsgens durch konventionelle qualitative Reverse-Transkriptions-Polymerase-Kettenreaktion (RT-PCR) dient häufig zur schnellen Diagnose und Prognose des Ansprechens auf eine Therapie. Jedoch ist diese Methode mit Nachteilen behaftet und ihre Empfindlichkeit ist relativ gering.

Die Quantifizierung der PML-RARA-Kopienzahl durch quantitative Echtzeit- oder Real-Time-PCR (qPCR) bietet demgegenüber mehrere Vorteile. Die qPCR ist eine hoch empfindliche und reproduzierbare Methode, die auch eine Abschätzung der Kinetik ermöglicht. Die Analyse des prognostischen Werts eines gut etablierten, standardisierten qPCR-Protokolls (EAC-Programm) bei APL-Patienten in den verschiedenen Therapiephasen hat gezeigt, dass dieser methodische Ansatz eine aussagekräftige Alternative zur Bewertung der MRD ist und dass eine Rezidiv-Risikostratifizierung auf der Grundlage der normalisierten PML-RARA-Kopienzahl aufgebaut werden kann. Bei der Analyse nach Konsolidierung ist ein positives qPCR-Assay-Ergebnis ein starker Prädiktor für ein nachfolgendes hämatologisches Rezidiv. Während der Erhaltungstherapie und über das Ende der Behandlung hinaus ist ein positives qPCR-Testergebnis mit einem höheren Rezidivrisiko und einem kürzeren Überleben assoziiert. Bei der Rezidiv-Risikostratifizierung auf Basis der Quantifizierung der normalisierten PML-RARA-Kopienzahl (NCN) werden die Patienten in drei Gruppen eingeteilt: Patienten mit hohem Rezidivrisiko, solche mit intermediärem Risiko und Patienten mit geringem Rezidivrisiko (1). Das PML-RARA-Monitoring durch die empfindliche Detektion des Transkripts wird als integraler Bestandteil der gesamten Behandlungsstrategie bei APL angesehen (weitere Details dazu, siehe Referenzen 2 und 3), wohingegen die Behandlungsform und -intensität in der Nachsorgephase in Abhängigkeit vom Rezidivrisiko des betreffenden Patienten angepasst wird.

Standardisierung und Validierung der MRD-Quantifizierungsmethode erfolgten in einem multizentrischen Projekt, das im Rahmen des EAC-Studienprogramms durchgeführt und im Jahr 2003 publiziert wurde (4, 5). Der *ipsogen* PML-RARA bcr1 Kit basiert auf dieser Methode.

# <span id="page-6-0"></span>Prinzip des Testverfahrens und seine Anwendung

Die Methode der qPCR ermöglicht die genaue Quantifizierung von PCR-Produkten während der exponentiellen Phase des PCR-Amplifikationsprozesses. Außerdem liegen durch die Erfassung der Fluoreszenzsignale in Echtzeit während und/oder im Anschluss an die PCR-Zyklen schnell quantitative PCR-Daten vor, ohne dass eine Weiterverarbeitung nach der PCR notwendig ist, sodass das Risiko einer Kontamination des PCR-Produkts drastisch reduziert ist. Gegenwärtig sind drei Hauptvarianten der qPCR-Methode verfügbar: qPCR-Analyse mit dem Farbstoff SYBR® Green I, qPCR-Analyse mit Hydrolysesonden und qPCR-Analyse mit Hybridisierungssonden.

Dieser qPCR-Assay nutzt das Prinzip der Hydrolyse eines mit zwei Farbstoffen markierten Oligonukleotids. Während der PCR hybridisieren Vorwärts- und Rückwärts-Primer an eine spezifische Sequenz. Ein Zwei-Farbstoff-Oligonukleotid ist in derselben Mischung vorhanden. Diese Sonde besteht aus einem Oligonukleotid, das mit einem 5'-Reporter-Farbstoff und einem 3'-Quencher-Farbstoff markiert ist; sie hybridisiert an eine Zielsequenz (auch Target-Sequenz genannt) im PCR-Produkt. Die gPCR-Analyse mit Hydrolysesonden nutzt die 5'a3'-Exonuklease-Aktivität der *Taq*-DNA-Polymerase aus *Thermus aquaticus*. Solange die Sonde intakt ist, führt die Nähe des Reporter-Farbstoffs zum Quencher-Farbstoff zu einer Unterdrückung der Reporter-Fluoreszenz, primär durch Förster-Resonanzenergietransfer.

Ist die Target-Sequenz vorhanden, lagert sich die Sonde während der PCR spezifisch zwischen der Vorwärts- und Rückwärts-Primerstelle an. Durch die 5'a3'-Exonuklease-Aktivität der DNA-Polymerase wird die Sonde zwischen Reporter und Quencher nur dann gespalten, wenn die Sonde an das Target hybridisiert ist. Die Sondenfragmente lösen sich dann durch Verdrängung von der Target-Sequenz ab und die Polymerisation des Strangs geht weiter. Das 3'-Ende der Sonde ist blockiert, um eine Extension der Sonde während der PCR zu verhindern (siehe Abb. 2). Diese Reaktionsfolge findet bei jedem Zyklus statt und stört die exponentielle Akkumulation des Produkts nicht.

Der Anstieg des Fluoreszenzsignals wird nur detektiert, wenn die Zielsequenz komplementär zur Sonde ist und daher während der PCR amplifiziert wird. Aufgrund dieser Anforderungen wird eine unspezifische Amplifikation nicht detektiert. Folglich ist die Zunahme der Fluoreszenz direkt proportional zur Amplifikation der Target-Sequenz im Verlauf der PCR.

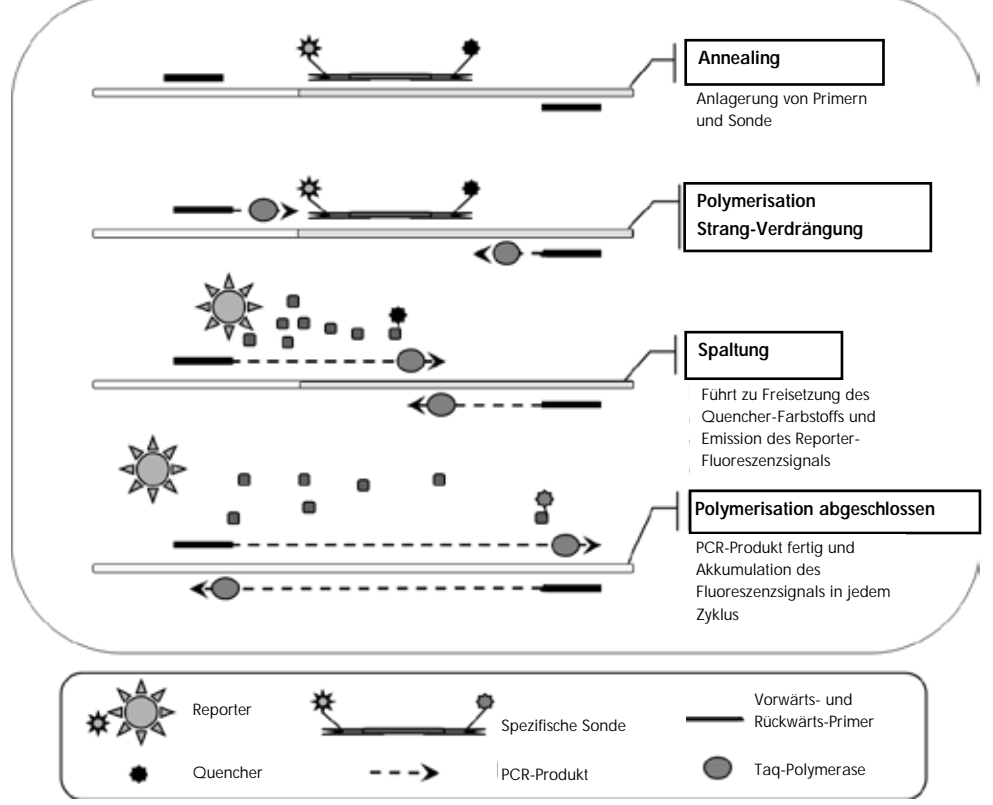

Abbildung 2. Reaktionsprinzip. Die Gesamt-RNA wird revers transkribiert und die so generierte cDNA in einer PCR unter Verwendung eines Paars spezifischer Primer und einer spezifischen, intern mit zwei Farbstoffen (FAM™–TAMRA™) markierten Sonde amplifiziert. Die Sonde bindet bei jedem Annealing-Schritt der PCR an das Amplikon. Wenn die *Taq*-DNA-Polymerase, ausgehend von dem am Amplikon gebundenen Primer, die Strangverlängerung ausführt, verdrängt sie das 5'-Ende der Sonde, das dann durch die 5'a3'-Exonuklease-Aktivität der *Taq*-DNA-Polymerase abgebaut wird. Die Spaltungsreaktion setzt sich fort, bis die verbliebenen Sondenmoleküle vom Amplikon abdissoziieren. Durch diesen Prozess werden Fluorophor und Quencher in die Lösung freigesetzt, wodurch sie räumlich voneinander getrennt werden und es dadurch zu einer Zunahme der FAM-Fluoreszenz und gleichzeitiger Abnahme der TAMRA-Fluoreszenz kommt.

# <span id="page-8-0"></span>Mit dem Kit gelieferte Materialien

# <span id="page-8-1"></span>Kitinhalt

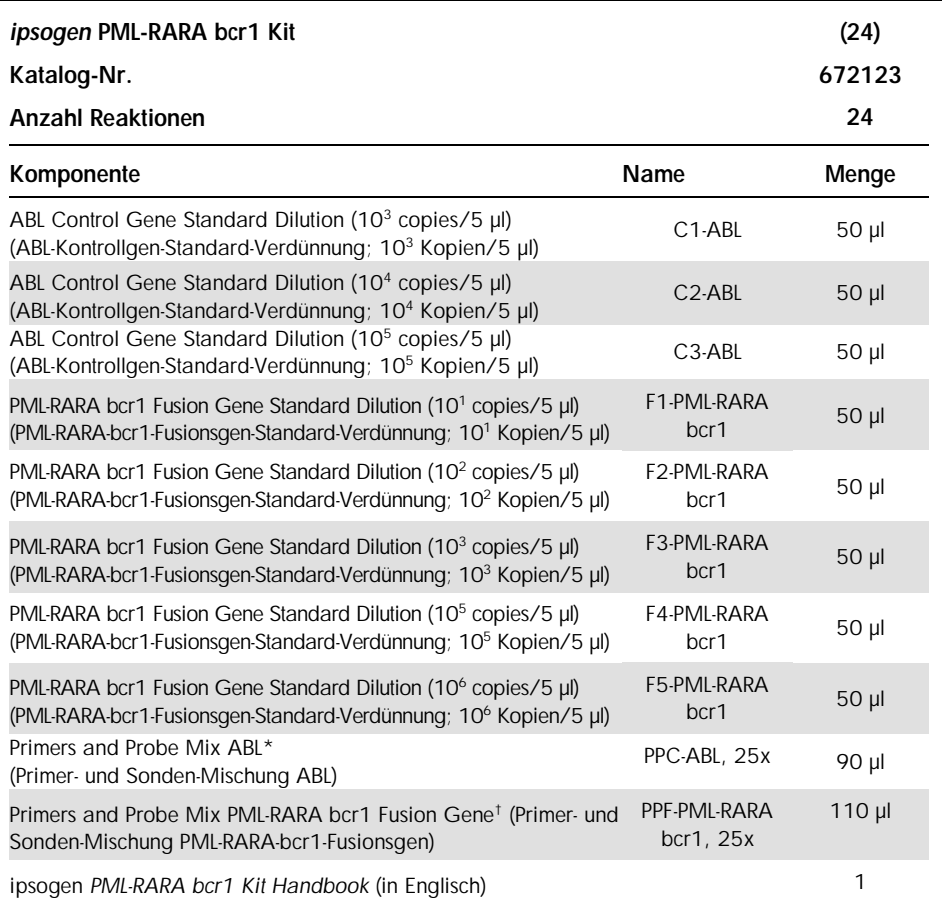

\* Mischung spezifischer Rückwärts- und Vorwärts-Primer für das ABL-Kontrollgen plus einer spezifischen FAM–TAMRA-Sonde.

† Mischung spezifischer Rückwärts- und Vorwärts-Primer für das PML-RARA-bcr1-Fusionsgen plus einer spezifischen FAM–TAMRA-Sonde.

Hinweis: Zentrifugieren Sie Standard-Verdünnungen und Primer- und Sonden-Mischungen jeweils kurz, bevor Sie sie verwenden.

# <span id="page-9-0"></span>Vom Anwender bereitzustellende Ausrüstung und Reagenzien

Tragen Sie beim Umgang mit Chemikalien immer einen Laborkittel, Schutzhandschuhe und eine Schutzbrille. Weitere Informationen können Sie den entsprechenden Sicherheits-Datenblättern (*Safety Data Sheets*, SDS) entnehmen, die Sie vom jeweiligen Hersteller beziehen können.

Stellen Sie sicher, dass die Geräte regelmäßig und gemäß den Herstellerangaben überprüft und kalibriert werden.

### Reagenzien

- l Nukleasefreies Wasser (für PCR-Zwecke)
- **■** Reagenzien für die reverse Transkription: Das validierte Reagenz hierfür ist Superscript<sup>®</sup> II (oder Superscript) Reverse Transcriptase, inklusive 5x-Erststrang-Puffer und 100 mM DTT (von Life Technologies, Kat.-Nr. 18064-022).
- l RNase-Inhibitor: Das validierte Reagenz ist RNaseOUT™ (von Life Technologies, Kat.-Nr. 10777-019).
- **I** Satz dNTPs (für PCR-Zwecke geeignet)
- l Random-Hexamer
- $\blacksquare$  MgCl<sub>2</sub>
- l Puffer und *Taq*-DNA-Polymerase: Als validierte Reagenzien werden der TaqMan® Universal PCR Master Mix (2x-PCR-Master-Mix; von Life Technologies, Kat.-Nr. 4304437) und der LightCycler TaqMan Master (5x PCR-Master-Mix; von Roche, Kat.-Nr. 04535286001) verwendet.

## Verbrauchsartikel

- l Nukleasefreie, sterile PCR-Pipettenspitzen mit hydrophoben Filtern
- l RNase- und DNase-freie 0,5-ml- oder 0,2-ml-PCR-Reaktionsgefäße
- l Eis

### Geräte

- l Für PCR reservierte Mikroliter-Pipette (1–10 µl; 10–100 µl; 100–1000 µl)
- l Tischzentrifuge\* mit Rotor für 0,2-ml-/0,5-ml-Reaktionsgefäße (max. Drehzahl: 13.000 oder 14.000 UpM)
- Real-Time-PCR-Thermocycler: \* Rotor-Gene Q 5plex HRM oder anderer Rotor-Gene Thermocycler; LightCycler 1.2, 2.0 oder 480; ABI PRISM 7000, 7700 oder 7900HT SDS; Applied Biosystems 7500 Real-Time-PCR-System; oder SmartCycler Thermocycler; sowie gerätespezifisches Zubehörmaterial
- l Thermocycler\* oder Wasserbad\* (für die reverse Transkription)

# Ergänzende Reagenzien

l Das *ipsogen* PML-RARA bcr1 Kontrollen-Kit (Katalognr. 672091) dient nur zu Forschungszwecken und besteht aus Zelllinien mit negativer, hoch- und schwachpositiver Exprimierung des PML-RARA bcr1-Fusionsgens zur qualitativen Validierung der RNA-Extraktion und der reversen Transkription.

# <span id="page-11-0"></span>Warnhinweise und Vorsichtsmaßnahmen

Für in-vitro-diagnostische Anwendungen

Tragen Sie beim Umgang mit Chemikalien immer einen Laborkittel, Schutzhandschuhe und eine Schutzbrille. Weitere Informationen können Sie den entsprechenden Sicherheits-Datenblättern entnehmen (*Safety Data Sheets*, SDS). In unserer Online-Sammlung der Sicherheits-Datenblätter unter www.qiagen.com/safety finden Sie zu jedem QIAGEN Kit und zu jeder Kit-Komponente das jeweilige SDS als PDF-Datei, die Sie einsehen und ausdrucken können.

Entsorgen Sie den bei Probenverarbeitung und PCR-Reaktion angefallenen (Flüssig-)Abfall gemäß den geltenden Sicherheitsbestimmungen.

# <span id="page-11-1"></span>Allgemeine Vorsichtsmaßnahmen

Die Anwendung quantitativer PCR-Tests setzt die Einhaltung der guten Laborpraxis voraus, einschließlich der Wartung der für molekularbiologische Zwecke vorgesehenen Geräte gemäß den anzuwendenden Vorschriften und relevanten Normen.

Dieser Kit ist für in-vitro-diagnostische Anwendungen vorgesehen. Die in diesem Kit enthaltenen Reagenzien und mitgelieferten Anweisungen wurden für optimale Leistung validiert. Eine weitere Verdünnung der Reagenzien oder die Änderung von Inkubationszeiten oder -temperaturen könnte zu fehlerhaften oder widersprüchlichen Daten führen. Die PPC- und PPF-Reagenzien könnten unter Lichteinfluss chemischen Veränderungen unterliegen. Die Formulierung aller Reagenzien ist spezifisch auf den Gebrauch mit diesem Test abgestimmt. Um die optimale Leistungsfähigkeit des Tests zu erhalten, dürfen keine Reagenzien ausgetauscht werden.

Für die Bestimmung der Transkriptkonzentration mittels qPCR ist zum einen die reverse Transkription der mRNA und zum anderen die Amplifikation der generierten cDNA durch PCR erforderlich. Daher muss das Assay-Verfahren unter RNase-/DNase-freien Bedingungen durchgeführt werden.

Gehen Sie äußerst sorgfältig vor, um Folgendes zu vermeiden:

- l RNase-/DNase-Kontamination, die einen Abbau der Template-mRNA bzw. der generierten cDNA verursachen könnte
- l mRNA- oder PCR-Produkt-Kontaminationen durch Verschleppung, die zu einem falschpositiven Signal führen könnten

Wir empfehlen daher, folgende Maßnahmen einzuhalten.

- l Verwenden Sie nukleasefreie Verbrauchsmaterialien (z. B. Pipetten, Pipettenspitzen, Reaktionsgefäße) und tragen Sie bei der Durchführung des Assays immer Einmal-Handschuhe.
- Benutzen Sie bei allen Pipettierschritten neue Pipettenspitzen mit Filter als Aerosolbarriere, um eine Kreuzkontamination der Proben und Reagenzien zu vermeiden.
- **I** Setzen Sie den Master-Mix vor der PCR mit dafür reservierten Materialien (Pipetten, Pipettenspitzen etc.) in einem speziell dafür vorgesehenen Laborbereich an, in den keine DNA-Matrizen (cDNA, DNA, Plasmid-DNA) hineingetragen werden. Pipettieren Sie die Template-DNA in einem separaten Laborbereich (vorzugsweise in einem anderen Laborraum) mit speziell dafür reservierten Materialien (Pipetten, Pipettenspitzen etc.).
- l Pipettieren Sie die Standard-Verdünnungen (C1 bis C3 und F1 bis F5) in einem separaten Laborraum.

# <span id="page-13-0"></span>Lagerung und Handhabung der Reagenzien

Die Kits werden auf Trockeneis verschickt und müssen nach Eingang bei –30 °C bis –15 °C gelagert werden.

- l Sorgen Sie dafür, dass die Primer- und Sonden-Mischungen (PPC- und PPF-Röhrchen) nicht (bzw. möglichst wenig) dem Licht ausgesetzt werden.
- l Schütteln Sie die Röhrchen vorsichtig und zentrifugieren Sie sie kurz vor dem Öffnen.
- Lagern Sie alle Kit-Komponenten in ihren Originalgefäßen/-behältern.

Diese Lagerungsbedingungen gelten sowohl für geöffnete als auch ungeöffnete Komponenten. Komponenten, die nicht unter den auf den Etiketten angegebenen Bedingungen gelagert wurden, könnten in ihrer Funktion beeinträchtigt sein, was sich ungünstig auf die Assay-Ergebnisse auswirken könnte.

Das Haltbarkeitsdatum eines Reagenzes ist jeweils auf dem Etikett der einzelnen Komponente angegeben. Bei Aufbewahrung unter korrekten Lagerungsbedingungen behält das Produkt seine Leistungsfähigkeit bis zu dem Haltbarkeitsdatum, das auf dem Etikett angegeben ist.

Es liegen keine Anhaltspunkte vor, die auf eine Instabilität dieses Produkts hindeuten. Dennoch sollten beim Testen unbekannter Proben immer Positiv- und Negativkontrollen simultan mitgeführt werden.

# <span id="page-14-0"></span>Verfahren

# <span id="page-14-1"></span>RNA-Isolierung aus der Probe

Die RNA-Isolierung aus Patientenproben (Blut oder Knochenmark) muss nach einem validierten Verfahren durchgeführt werden. Die Qualität des Assays hängt in starkem Maße von der Qualität der als Ausgangsmaterial verwendeten RNA ab. Wir empfehlen daher, die gereinigte RNA einer Qualitätskontrolle durch Agarosegelelektrophorese[\\*](#page-14-3) unter Verwendung eines Agilent® Bioanalyzer® zu unterziehen, bevor sie für die Analyse eingesetzt wird.

# <span id="page-14-2"></span>Protokoll: Standardisierte reverse Transkription nach EAC-Empfehlung

## Vor Beginn durchzuführende Arbeiten

- l Setzen Sie die dNTP-Lösungen, jeweils 10 mM, an und lagern Sie sie aliquotiert bei –20 °C.
- l Setzen Sie die Random-Hexamer-Lösung (100 µM) an und lagern Sie sie aliquotiert bei –20 °C.
- Setzen Sie eine MgCl<sub>2</sub>-Lösung der Konzentration 50 mM an und lagern Sie sie aliquotiert bei –20 °C.

#### Durchführung

- 1. Tauen Sie alle Komponenten auf und stellen Sie sie auf Eis.
- 2. Inkubieren Sie 1 µg RNA (1–4 µl) für 10 Minuten bei 70 °C und stellen Sie sie anschließend sofort für 5 Minuten auf Eis.

<span id="page-14-3"></span><sup>\*</sup> When working with chemicals, always wear a suitable lab coat, disposable gloves and protective goggles.

- 3. Zentrifugieren Sie kurz (ca. 10 Sekunden bei 10.000 UpM), um Tröpfchen im Deckel mit der restlichen Flüssigkeit am Boden des Gefäßes zu vereinigen. Stellen Sie die Reaktionsgefäße anschließend auf Eis.
- 4. Setzen Sie entsprechend der Anzahl an zu verarbeitenden Proben den folgenden RT-Mix an (siehe Tab. 1).

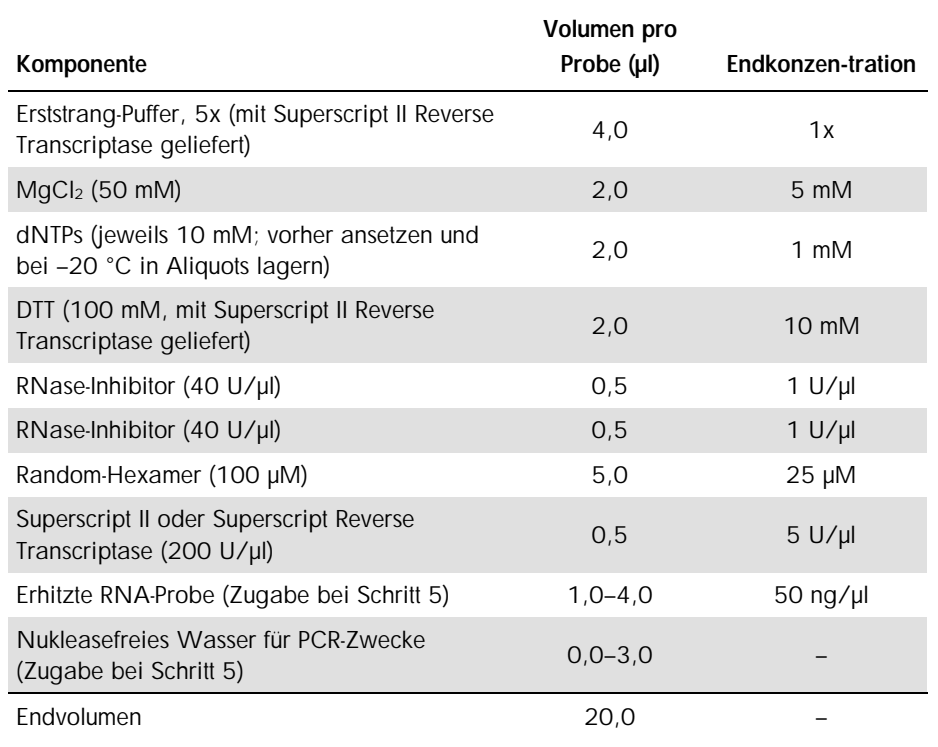

### Tabelle 1. Ansetzen des RT-Mix

5. Pipettieren Sie 16 µl RT-Mix in jedes PCR-Reaktionsgefäß. Geben Sie dann 1–4 µl (1 µg) RNA (aus Schritt 3) hinzu und füllen Sie mit nukleasefreiem Wasser für PCR-Zwecke auf ein Volumen von 20 µl auf (siehe Tab. 2).

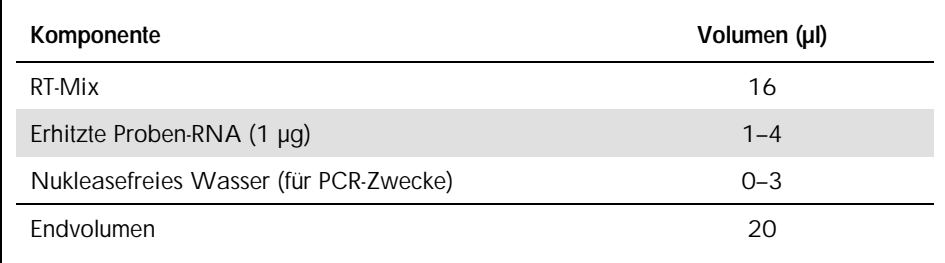

#### Tabelle 2. Reaktionsansatz für die reverse Transkription

- 6. Mischen Sie gründlich und zentrifugieren Sie kurz (ca. 10 Sekunden bei 10.000 UpM), um Tröpfchen im Deckel mit der restlichen Flüssigkeit am Boden des Gefäßes zu vereinigen.
- 7. Inkubieren Sie für 10 Minuten bei 20 °C.
- 8. Inkubieren Sie dann für 45 Minuten bei 42 °C in einem Thermocycler und anschließend für 3 Minuten bei 99 °C.
- 9. Kühlen Sie dann die Ansätze (zum Stoppen der Reaktion) für 5 Minuten auf Eis.
- 10.Zentrifugieren Sie kurz (ca. 10 Sekunden bei 10.000 UpM), um Tröpfchen im Deckel mit der restlichen Flüssigkeit am Boden des Gefäßes zu vereinigen. Stellen Sie die Reaktionsgefäße anschließend auf Eis.
- 11.Verdünnen Sie die erhaltene cDNA mit 30 µl nukleasefreies Wasser für PCR-Zwecke, sodass das Endvolumen 50 µl beträgt.
- 12.Führen Sie die PCR nach einem der folgenden Protokolle durch, je nachdem welchen qPCR-Thermocycler Sie verwenden.

# <span id="page-17-0"></span>Protokoll: qPCR mit Rotor-Gene Q MDx 5plex HRM oder Rotor-Gene Q 5plex HRM Thermocycler mit 72er-Rotor

Bei Verwendung dieses Thermocyclers empfehlen wir, alle Messungen als Doppelbestimmung, wie in Tabelle 3 angegeben, durchzuführen.

| Proben                                                            | <b>Reaktionen</b>                                                           |  |  |  |
|-------------------------------------------------------------------|-----------------------------------------------------------------------------|--|--|--|
| Mit ABL-Primer- und -Sonden-Mix (PPC-ABL)                         |                                                                             |  |  |  |
| n cDNA-Proben                                                     | n x 2 Reaktionen                                                            |  |  |  |
| ABL-Standard                                                      | 3 x 2 Reaktionen (3 Verdünnungen; jeweils als<br>Doppelbestimmung getestet) |  |  |  |
| Wasser-Kontrolle                                                  | 2 Reaktionen                                                                |  |  |  |
| Mit PML-RARA-bcr1-Primer- und Sonden-Mischung (PPF-PML-RARA-bcr1) |                                                                             |  |  |  |
| n cDNA-Proben                                                     | n x 2 Reaktionen                                                            |  |  |  |
| PMI-RARA-Standard                                                 | 5 x 2 Reaktionen (5 Verdünnungen; jeweils als<br>Doppelbestimmung getestet) |  |  |  |
| Wasser-Kontrolle                                                  | 2 Reaktionen                                                                |  |  |  |

Tabelle 3. Anzahl an Reaktionen für Rotor-Gene Q Thermocycler mit 72er-Rotor

Probenverarbeitung bei Rotor-Gene® Q Thermocycler mit 72er-Rotor

Wir empfehlen, mindestens 8 cDNA-Proben im selben Experiment zu testen, um die Standard-Lösungen sowie Primer- und Sonden-Mischungen optimal zu nutzen.

Ē

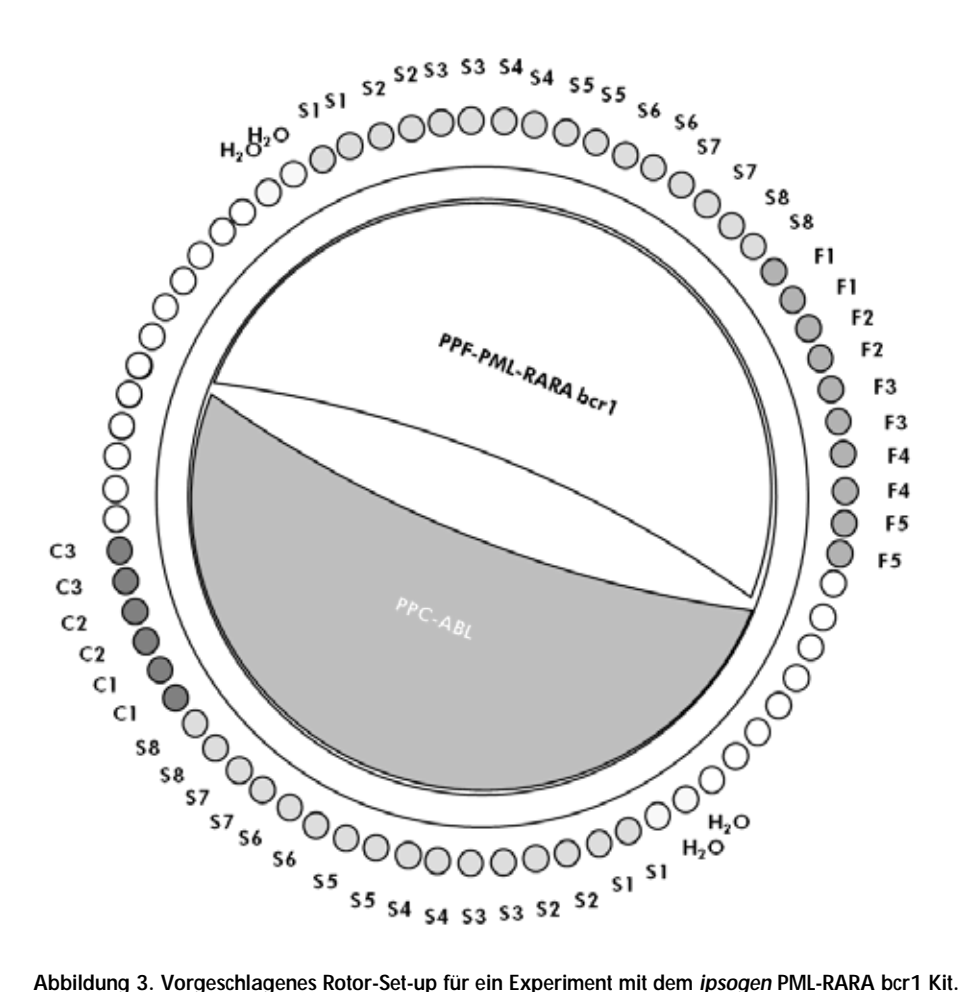

F1–5: PML-RARA-bcr1-Standards; C1–3: ABL-Standard; S: cDNA-Probe; H<sub>2</sub>O: Wasser-Kontrolle.

Hinweis: Achten Sie darauf, immer eine zu testende Probe in Position 1 des Rotors zu platzieren. Andernfalls wird der Thermocycler während des Kalibrierungsschritts keine Kalibrierung durchführen und es werden falsche Fluoreszenzsignaldaten erfasst.

Setzen Sie in alle übrigen Positionen ein leeres Reaktionsgefäß ein.

qPCR mit Rotor-Gene Q Thermocycler mit 72er-Rotor

Hinweis: Führen Sie alle Arbeitsschritte auf Eis durch.

# Durchführung

- 1. Tauen Sie alle Komponenten auf und stellen Sie sie auf Eis.
- 2. Setzen Sie entsprechend der Anzahl an zu verarbeitenden Proben den folgenden qPCR-Mix an.

Alle Konzentrationsangaben beziehen sich auf das Endvolumen der Reaktion.

Die Tabelle 4 dient als Pipettierschema für das Ansetzen eines Reagenzien-Mix, der für ein Reaktions-Endvolumen von 25 µl berechnet ist. Sie können, entsprechend der Anzahl an Reaktionen, einen Pre-Mix mit demselben Primer- und Sonden-Mix (entweder PPC-ABL oder PPF-PML-RARA-bcr1) ansetzen. Ein zusätzliches Volumen zur Kompensation von Pipettierfehlern ist jeweils berücksichtigt.

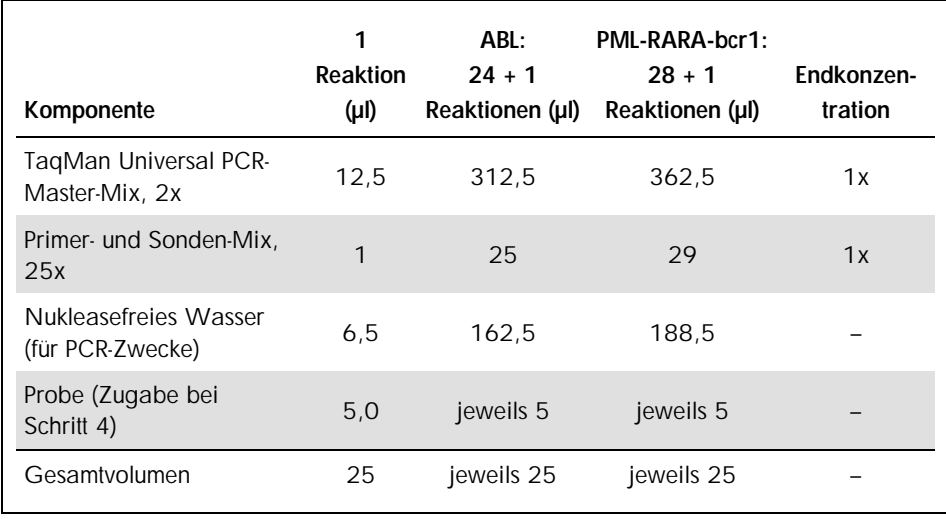

#### Tabelle 4. Ansetzen des qPCR-Mix

- 3. Pipettieren Sie 20 µl des qPCR-Mix in jedes Reaktionsgefäß.
- 4. Geben Sie 5 µl des RT-Produkts (cDNA, äquivalent zu 100 ng RNA), das bei der reversen Transkription erhalten wurde (siehe ["Protokoll: Standardisierte reverse Transkription nach](#page-14-2)  [EAC-Empfehlung"](#page-14-2) auf Seite [15\)](#page-14-2) in das entsprechende Reaktionsgefäß (Gesamtvolumen 25 µl).
- 5. Mischen Sie jeweils durch vorsichtiges Auf- und Abpipettieren.
- 6. Setzen Sie die Reaktionsgefäße gemäß den Empfehlungen des Herstellers in den Thermocycler.
- 7. Programmieren Sie den Rotor-Gene Q Thermocycler mit dem zyklischen Temperaturprogramm, wie in Tabelle 5 angegeben.

#### Tabelle 5. Temperaturprofil

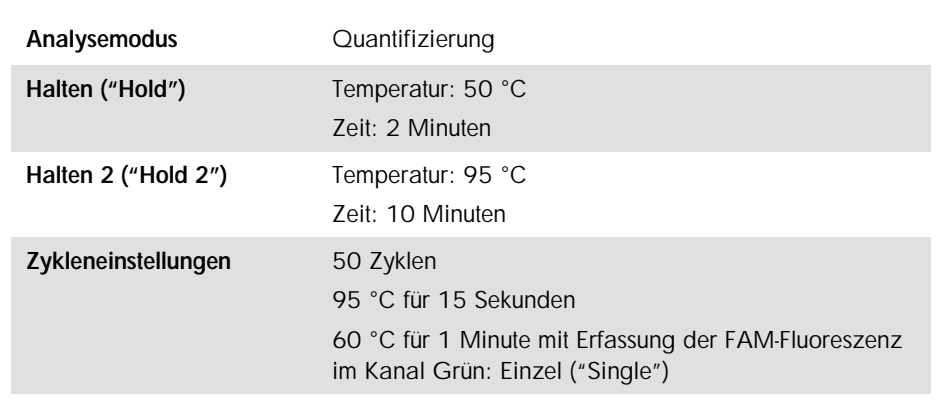

- 8. Starten Sie das in Tabelle 5 angegebene zyklische Temperaturprogramm.
- 9. Aktivieren Sie bei den Rotor-Gene Q Thermocyclern bei der Analyse die Funktion "Slope Correct" ("Steigung korrigieren"). Wir empfehlen, den Schwellenwert ("Threshold") auf 0,03 einzustellen.

# <span id="page-21-0"></span>Protokoll: qPCR mit ABI PRISM 7000, 7700 oder 7900HT SDS, Applied Biosystems 7500 Real-Time-PCR-System oder LightCycler 480 Thermocycler

Bei Verwendung eines dieser qPCR-Thermocycler für 96-Well-Platten empfehlen wir, alle Messungen als Doppelbestimmung, wie in Tabelle 6 angegeben, durchzuführen.

Tabelle 6. Anzahl an Reaktionen bei Verwendung eines qPCR-Thermocyclers für 96-Well-Platten

| Proben                                                            | <b>Reaktionen</b>                                                           |  |  |  |
|-------------------------------------------------------------------|-----------------------------------------------------------------------------|--|--|--|
| Mit ABL-Primer- und -Sonden-Mix (PPC-ABL)                         |                                                                             |  |  |  |
| n cDNA-Proben                                                     | n x 2 Reaktionen                                                            |  |  |  |
| ABL-Standard                                                      | 3 x 2 Reaktionen (3 Verdünnungen; jeweils als<br>Doppelbestimmung getestet) |  |  |  |
| Wasser-Kontrolle                                                  | 2 Reaktionen                                                                |  |  |  |
| Mit PML-RARA-bcr1-Primer- und Sonden-Mischung (PPF-PML-RARA-bcr1) |                                                                             |  |  |  |
| n cDNA-Proben                                                     | n x 2 Reaktionen                                                            |  |  |  |
| PMI-RARA-bcr1-Standard                                            | 2 x 5 Reaktionen (5 Verdünnungen; jeweils als<br>Doppelbestimmung getestet) |  |  |  |
| Wasser-Kontrolle                                                  | 2 Reaktionen                                                                |  |  |  |

Probenverarbeitung bei ABI PRISM 7000, 7700 oder 7900HT SDS, Applied Biosystems 7500 Real-Time-PCR-System oder LightCycler 480 Thermocycler

Wir empfehlen, mindestens 8 cDNA-Proben im selben Experiment zu testen, um die Standard-Lösungen sowie Primer- und Sonden-Mischungen optimal zu nutzen. Das Platten-Schema in Abbildung 4 gibt beispielhaft die Belegung einer Platte bei einem Experiment wieder.

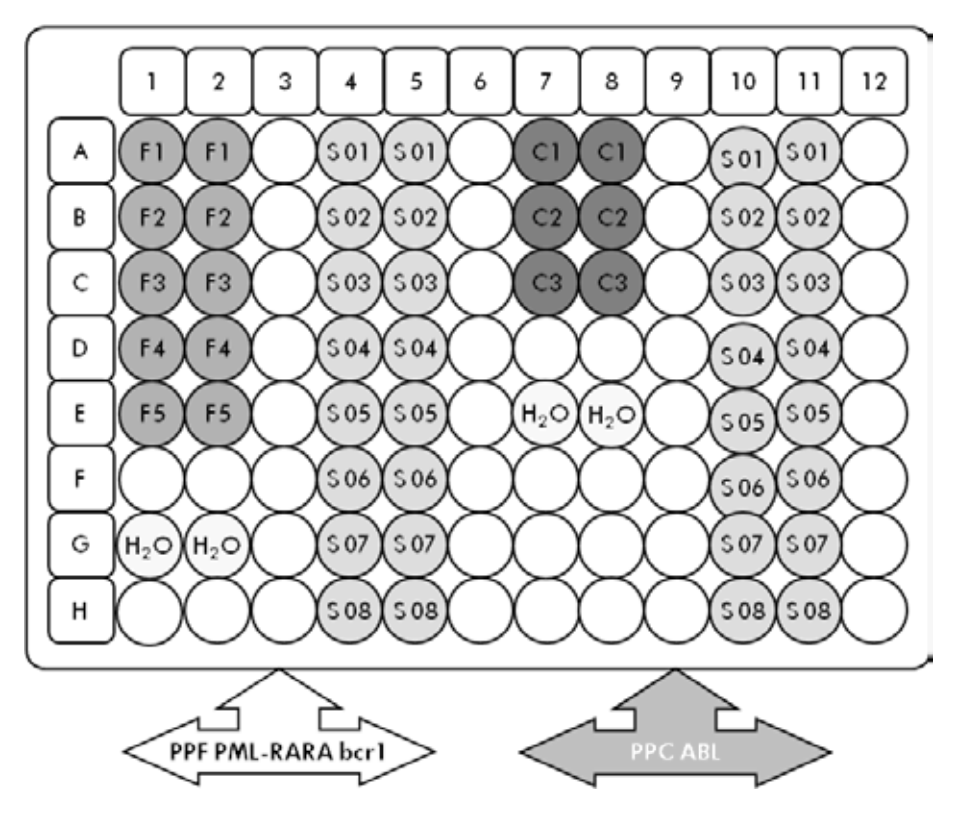

Abbildung 4. Vorgeschlagenes Platten-Set-up für ein Experiment. S: cDNA-Probe; F1–F5: PML-RARA-bcr1-Standards; C1–3: ABL-Standards; H<sub>2</sub>O: Wasser-Kontrolle.

qPCR mit ABI PRISM 7000, 7700 oder 7900HT SDS, Applied Biosystems 7500 Real-Time-PCR-System oder LightCycler 480 Thermocycler

Hinweis: Führen Sie alle Arbeitsschritte auf Eis durch.

### Durchführung

- 1. Tauen Sie alle Komponenten auf und stellen Sie sie auf Eis.
- 2. Setzen Sie entsprechend der Anzahl an zu verarbeitenden Proben den folgenden qPCR-Mix an.

Alle Konzentrationsangaben beziehen sich auf das Endvolumen der Reaktion.

Die Tabelle 7 dient als Pipettierschema für das Ansetzen eines Reagenzien-Mix, der für ein Reaktions-Endvolumen von 25 µl berechnet ist. Sie können, entsprechend der Anzahl an Reaktionen, einen Pre-Mix mit demselben Primer- und Sonden-Mix (entweder PPC-ABL oder PPF-PML-RARA-bcr1) ansetzen. Ein zusätzliches Volumen zur Kompensation von Pipettierfehlern ist jeweils berücksichtigt.

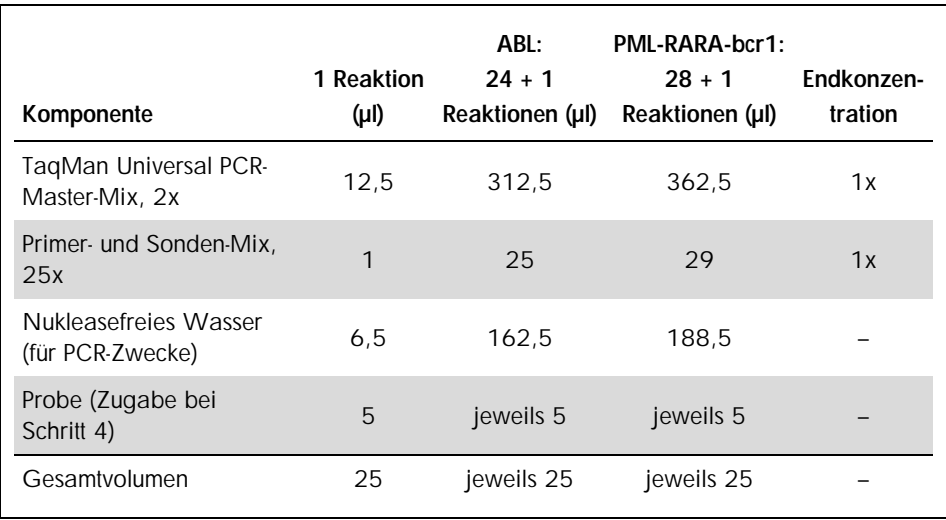

#### Tabelle 7. Ansetzen des qPCR-Mix

- 3. Pipettieren Sie 20 µl des qPCR-Pre-Mix in jedes Well.
- 4. Geben Sie 5 µl des RT-Produkts (cDNA, äquivalent zu 100 ng RNA), das bei der reversen Transkription erhalten wurde (siehe "Protokoll: Standardisierte reverse [Transkription nach EAC-Empfehlung"](#page-14-2) auf Seite [15\)](#page-14-2) in das entsprechende Well (Gesamtvolumen 25 µl).
- 5. Mischen Sie jeweils durch vorsichtiges Auf- und Abpipettieren.
- 6. Schließen Sie die Platte und zentrifugieren Sie kurz (300 x *g*, ca. 10 Sekunden).
- 7. Setzen Sie die Platte gemäß den Angaben des Herstellers in den Thermocycler. Programmieren Sie den Thermocycler mit dem zyklischen Temperaturprogramm, wie in Tabelle 8 für den ABI PRISM 7000, 7700 oder 7900HT SDS oder das Applied Biosystems 7500 Real-Time-PCR-System bzw. in Tabelle 9 für den LightCycler 480 Thermocycler angegeben.

# Tabelle 8. Temperaturprofil für den ABI PRISM 7000, 7700 oder 7900HT SDS und das Applied Biosystems 7500 Real-Time-PCR-System

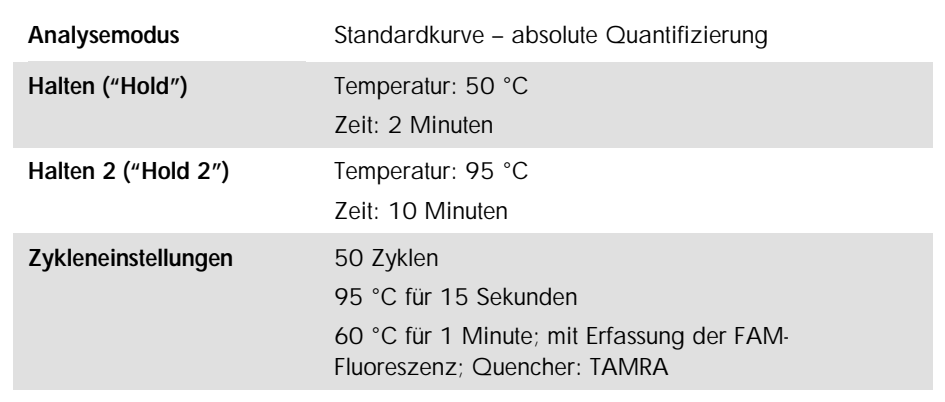

| Analysemodus            | Absolute Quantifizierung ("Abs Quant")                                                                                                    |  |  |  |
|-------------------------|----------------------------------------------------------------------------------------------------|--|--|--|
| <b>Detektionsformat</b> | Wählen Sie im "Detection formats"-Fenster<br>("Detektionsformate") die Option "Simple Probe"<br>("Einfach markierte Sonde").                                                             |  |  |  |
| Halten ("Hold")         | Temperatur: 50 °C<br>Zeit: 2 Minuten                                                                                                    |  |  |  |
| Halten 2 ("Hold 2")     | Temperatur: 95 °C<br>Zeit: 10 Minuten                                                                                                    |  |  |  |
| Zykleneinstellungen     | 50 Zyklen<br>95 °C für 15 Sekunden<br>60 °C für 1 Minute mit Erfassung der FAM-Fluoreszenz<br>im Bereich 483–533 nm bei<br>LC-Version 01 bzw. im Bereich 465–510 nm<br>hei IC-Version 02 |  |  |  |

Tabelle 9. Temperaturprofil für den LightCycler 480 Thermocycler

- 8. Bei Verwendung eines ABI PRISM 7000, 7700 oder 7900HT SDS oder eines Applied Biosystems 7500 Real-Time-PCR-Systems fahren Sie mit Schritt 8a fort. Bei einem LightCycler 480 Thermocycler fahren Sie mit Schritt 8b fort.
	- 8a. ABI PRISM 7000, 7700, 7900HT SDS oder Applied Biosystems 7500 Real-Time-PCR-System: Wir empfehlen, einen Schwellenwert von 0,1 beim Analyseschritt sowie die Basislinie zwischen Zyklus 3 und 15 einzustellen, wie im EAC-Protokoll beschrieben. Starten Sie das in Tabelle 8 angegebene zyklische Temperaturprogramm.
	- 8b. LightCycler 480: Wir empfehlen, den Fit-Point-Analysemodus mit einem Hintergrundwert von 2,0 und einem Schwellenwert von 2,0 zu verwenden. Starten Sie das in Tabelle 9 angegebene zyklische Temperaturprogramm.

# Protokoll: qPCR mit LightCycler 1.2 oder 2.0 Thermocycler

Bei Verwendung eines Kapillar-Thermocyclers empfehlen wir, die Proben in Doppelbestimmung und Kontrollen lediglich in Einfachbestimmung zu testen, wie in Tabelle 10 angegeben.

Tabelle 10. Anzahl an Reaktionen bei Verwendung eines LightCycler 1.2 oder 2.0 **Thermocyclers** 

| Proben                                                            | <b>Reaktionen</b>                                                                   |  |  |  |
|-------------------------------------------------------------------|-------------------------------------------------------------------------------------|--|--|--|
| Mit ABL-Primer- und -Sonden-Mix (PPC-ABL)                         |                                                                                     |  |  |  |
| n cDNA-Proben                                                     | n x 2 Reaktionen                                                                    |  |  |  |
| ABI-Standard                                                      | 1 x 3 Reaktion (3 Standard-Verdünnungen;<br>jeweils als Einfachbestimmung getestet) |  |  |  |
| Wasser-Kontrolle                                                  | 1 Reaktion                                                                          |  |  |  |
| Mit PML-RARA-bcr1-Primer- und Sonden-Mischung (PPF-PML-RARA-bcr1) |                                                                                     |  |  |  |
| n cDNA-Proben                                                     | n x 2 Reaktionen                                                                    |  |  |  |
| PMI-RARA-bcr1-Standard                                            | 1 x 5 Reaktion (5 Standard-Verdünnungen;<br>jeweils als Einfachbestimmung getestet) |  |  |  |
| Wasser-Kontrolle                                                  | 1 Reaktion                                                                          |  |  |  |

Probenverarbeitung bei LightCycler 1.2 oder 2.0 Thermocycler

Wir empfehlen, mindestens 5 cDNA-Proben im selben Experiment zu testen, um die Standard-Lösungen sowie Primer- und Sonden-Mischungen optimal zu nutzen. Das Kapillaren-Schema in Abbildung 5 gibt beispielhaft die Belegung der Kapillaren bei einem Experiment wieder.

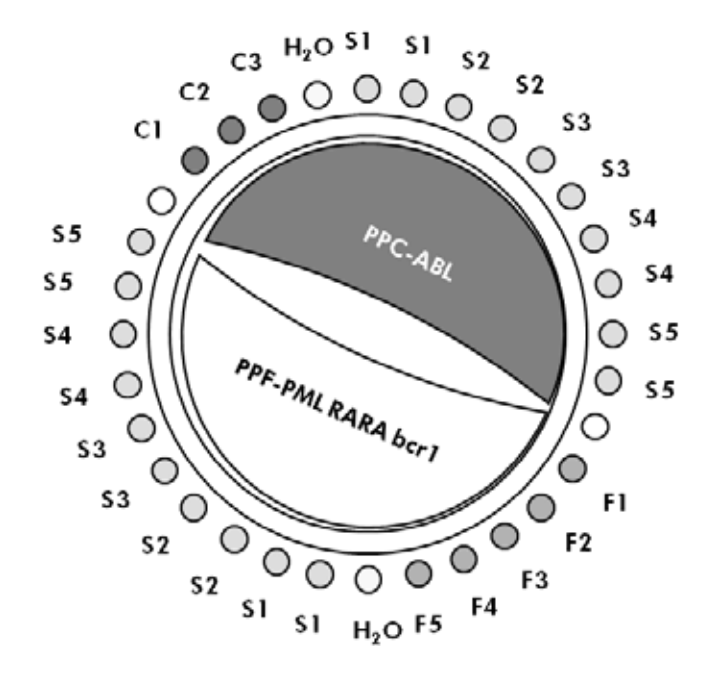

Abbildung 5. Vorgeschlagenes Rotor-Set-up für ein Experiment mit dem *ipsogen* PML-RARA bcr1 Kit. F1–5: PML-RARA-bcr1-Standards; C1–3: ABL-Standard; S: unbekannte, zu analysierende DNA-Probe; H<sub>2</sub>O: Wasser-Kontrolle.

### qPCR mit LightCycler 1.2 oder 2.0 Thermocycler

Hinweis: Wegen der besonderen technologischen Anforderungen müssen Experimente mit einem LightCycler Gerät unter Verwendung spezifischer Reagenzien durchgeführt werden. Wir empfehlen, beim Ansetzen des 5-fach konzentrierten Master-Mix den LightCycler TaqMan Master zu benutzen und dabei die Anweisungen des Herstellers zu befolgen.

Hinweis: Führen Sie alle Arbeitsschritte auf Eis durch.

#### Durchführung

- 1. Tauen Sie alle Komponenten auf und stellen Sie sie auf Eis.
- 2. Setzen Sie entsprechend der Anzahl an zu verarbeitenden Proben den folgenden qPCR-Mix an.

Alle Konzentrationsangaben beziehen sich auf das Endvolumen der Reaktion.

Die Tabelle 11 dient als Pipettierschema für das Ansetzen eines Reagenzien-Mix, der für ein Reaktions-Endvolumen von 20 µl berechnet ist. Sie können, entsprechend der Anzahl an Reaktionen, einen Pre-Mix mit demselben Primer- und Sonden-Mix (entweder PPC-ABL oder PPF-PML-RARA-bcr1) ansetzen. Ein zusätzliches Volumen zur Kompensation von Pipettierfehlern ist jeweils berücksichtigt.

#### Tabelle 11. Ansetzen des qPCR-Mix

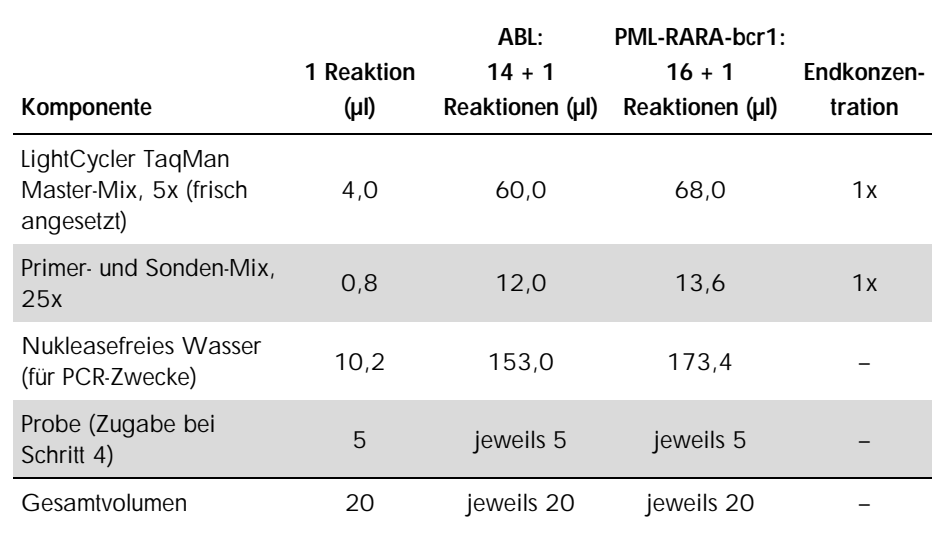

- 3. Pipettieren Sie 15 µl des qPCR-Pre-Mix in jede Kapillare.
- 4. Geben Sie 5 µl des RT-Produkts (cDNA, äquivalent zu 100 ng RNA), das bei der reversen Transkription erhalten wurde (siehe "Protokoll: Standardisierte reverse [Transkription nach EAC-Empfehlung"](#page-14-2) auf Seite [15\)](#page-14-2) in die entsprechende Kapillare (Gesamtvolumen 20 µl).
- 5. Mischen Sie jeweils durch vorsichtiges Auf- und Abpipettieren.
- 6. Setzen Sie die Kapillaren in die mit dem Gerät gelieferten Adapter und zentrifugieren Sie sie kurz (700 x *g*, ca. 10 Sekunden).
- 7. Setzen Sie die Kapillaren gemäß den Angaben des Herstellers in den Thermocycler ein.
- 8. Programmieren Sie den LightCycler 1.2 oder 2.0 Thermocycler mit dem zyklischen Temperaturprogramm, wie in Tabelle 12 angegeben.

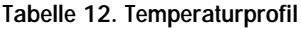

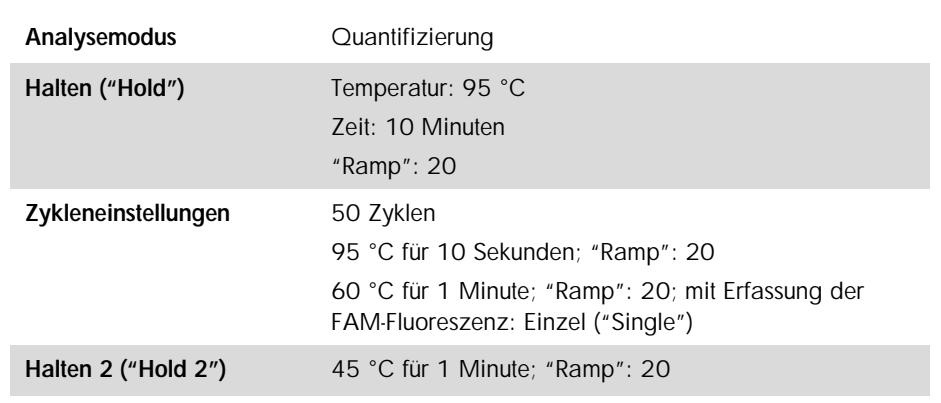

- 9. Bei einem LightCycler 1.2 fahren Sie mit Schritt 9a fort. Bei einem LightCycler 2.0 Thermocycler fahren Sie mit Schritt 9b fort.
	- 9a. LightCycler 1.2: Es wird empfohlen, den F1/F2 und "2nd derivative"-Analysemodus ("2. Ableitung") zu verwenden. Starten Sie das in Tabelle 12 angegebene zyklische Temperaturprogramm.
	- 9b. LightCycler 2.0: Wir empfehlen, beim LightCycler 2.0 mit der Software-Version 4.0 den "Automated (F''max)"-Analysemodus ("Automatisiert (F''max)") zu verwenden, um reproduzierbare Ergebnisse zu erhalten. Starten Sie das in Tabelle 12 angegebene zyklische Temperaturprogramm.

# <span id="page-31-0"></span>Protokoll: qPCR mit dem SmartCycler Thermocycler

Bei Verwendung dieses Thermocyclers empfehlen wir, die Proben in Doppelbestimmung und Kontrollen lediglich in Einfachbestimmung zu testen, wie in Tabelle 13 angegeben.

| Proben                                                            | <b>Reaktionen</b>                                                                   |  |  |  |
|-------------------------------------------------------------------|-------------------------------------------------------------------------------------|--|--|--|
| Mit ABL-Primer- und -Sonden-Mix (PPC-ABL)                         |                                                                                     |  |  |  |
| n cDNA-Proben                                                     | n x 2 Reaktionen                                                                    |  |  |  |
| ABI-Standard                                                      | 1 x 3 Reaktion (3 Standard-Verdünnungen; jeweils<br>als Einfachbestimmung getestet) |  |  |  |
| Wasser-Kontrolle                                                  | 1 Reaktion                                                                          |  |  |  |
| Mit PML-RARA-bcr1-Primer- und Sonden-Mischung (PPF-PML-RARA-bcr1) |                                                                                     |  |  |  |
| n cDNA-Proben                                                     | n x 2 Reaktionen                                                                    |  |  |  |
| PMI-RARA-bcr1-Standard                                            | 1 x 5 Reaktion (5 Standard-Verdünnungen; jeweils<br>als Einfachbestimmung getestet) |  |  |  |
| Wasser-Kontrolle                                                  | 1 Reaktion                                                                          |  |  |  |

Tabelle 13. Anzahl an Reaktionen bei Verwendung eines SmartCycler Thermocyclers

Probenverarbeitung bei SmartCycler Thermocycler

Wir empfehlen, mindestens 5 cDNA-Proben im selben Experiment zu testen, um die Standard-Lösungen sowie Primer- und Sonden-Mischungen optimal zu nutzen. Das Zwei-Block-Schema in Abbildung 6 gibt ein Beispiel für ein Experiment wieder.

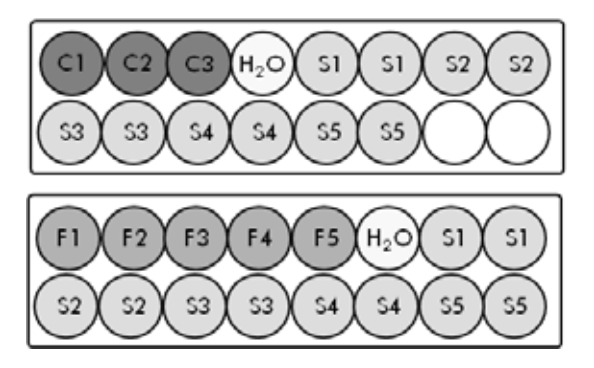

Alle Assay-Ansätze in diesem ersten Block werden mit PPC-ABL durchgeführt.

Alle Ansätze in diesem zweiten Block werden mit PPF-PML-RARAbcr1 durchgeführt.

Abbildung 6. Vorgeschlagenes Platten-Set-up für ein Experiment. S: cDNA-Probe; F1–F5: PML-RARA-bcr1-Standards; C1–3: ABL-Standards; H2O: Wasser-Kontrolle.

qPCR mit dem SmartCycler Thermocycler

Hinweis: Führen Sie alle Arbeitsschritte auf Eis durch.

#### Durchführung

- 1. Tauen Sie alle Komponenten auf und stellen Sie sie auf Eis.
- 2. Setzen Sie entsprechend der Anzahl an zu verarbeitenden Proben den folgenden qPCR-Mix an.

Alle Konzentrationsangaben beziehen sich auf das Endvolumen der Reaktion.

Die Tabelle 14 dient als Pipettierschema für das Ansetzen eines Reagenzien-Mix, der für ein Reaktions-Endvolumen von 25 µl berechnet ist. Sie können, entsprechend der Anzahl an Reaktionen, einen Pre-Mix mit demselben Primer- und Sonden-Mix (entweder PPC-ABL oder PPF-PML-RARA-bcr1) ansetzen. Ein zusätzliches Volumen zur Kompensation von Pipettierfehlern ist jeweils berücksichtigt.

#### Tabelle 14. Ansetzen des qPCR-Mix

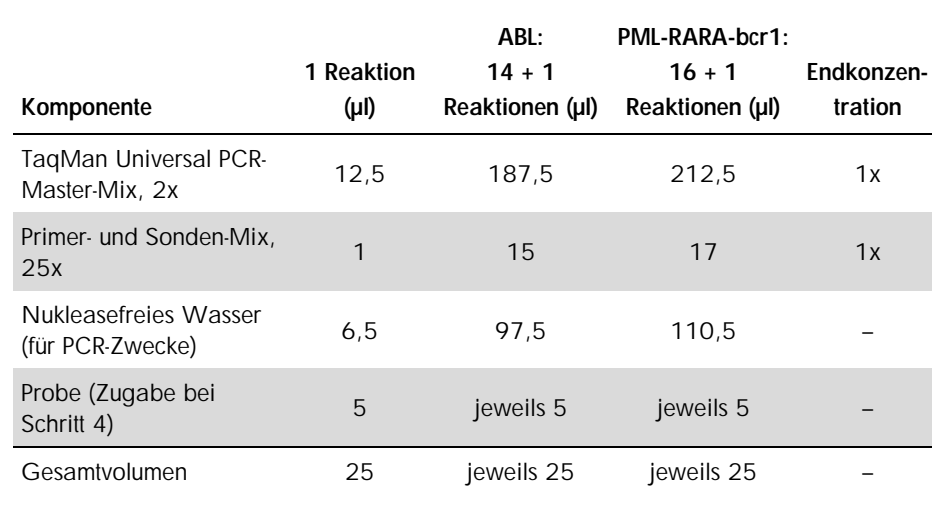

- 3. Pipettieren Sie 20 µl des qPCR-Pre-Mix in jedes Well.
- 4. Geben Sie 5 µl des RT-Produkts (cDNA, äquivalent zu 100 ng RNA), das bei der reversen Transkription erhalten wurde (siehe "Protokoll: Standardisierte reverse Transkription nach [EAC-Empfehlung"](#page-14-2) auf Seite [15\)](#page-14-2) in das entsprechende Reaktionsgefäß (Gesamtvolumen 25 µl).
- 5. Mischen Sie jeweils durch vorsichtiges Auf- und Abpipettieren.
- 6. Setzen Sie die Proben gemäß den Angaben des Herstellers in den Thermocycler ein.
- 7. Programmieren Sie den SmartCycler Thermocycler mit dem zyklischen Temperaturprogramm, wie in Tabelle 15 angegeben.

# Tabelle 15. Temperaturprofil

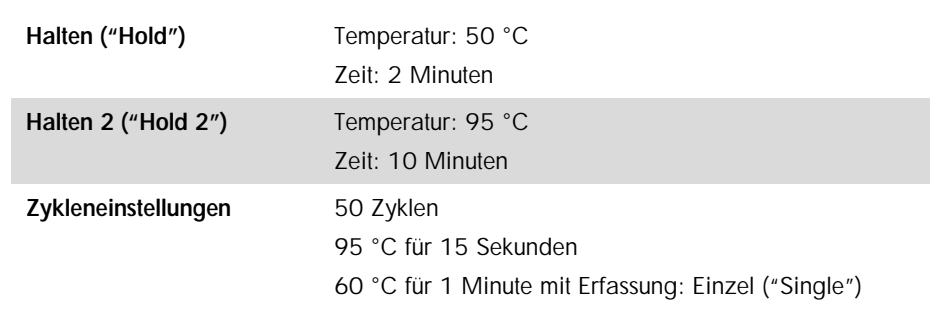

8. Wir empfehlen, einen Schwellenwert von 30 einzustellen. Starten Sie das in Tabelle 15 angegebene zyklische Temperaturprogramm.

# <span id="page-35-0"></span>Interpretation der Ergebnisse

# <span id="page-35-1"></span>Verfahren der Datenauswertung

Bei Anwendung der TaqMan Technologie wird die Anzahl der PCR-Zyklen, die erforderlich ist, um ein Signal oberhalb des Schwellenwerts zu detektieren, als Schwellenwert-Zyklus ("Threshold Cycle"; Symbol:  $C_I$ ) bezeichnet. Dieser Wert ist direkt proportional zur Target-Menge, die zu Beginn der Reaktion vorhanden ist.

Bei Verwendung von Standards mit einer bekannten Anzahl an Molekülen kann eine Standardkurve erstellt und die Target-Menge in der zu testenden Probe präzise bestimmt werden. Die *ipsogen* Standardkurven basieren auf Plasmid-DNA; um genaue Standardkurven sicherzustellen, werden drei Plasmid-Standard-Verdünnungen für das (ABL- )Kontrollgen (CG) und fünf Standard-Verdünnungen für das Fusionsgen (PML-RARA-bcr1) verwendet. Die Abbildungen 7 und 8 zeigen Beispiele von TaqMan Amplifikationskurven, die mit dem *ipsogen* PML-RARA bcr1 Kit erhalten wurden.

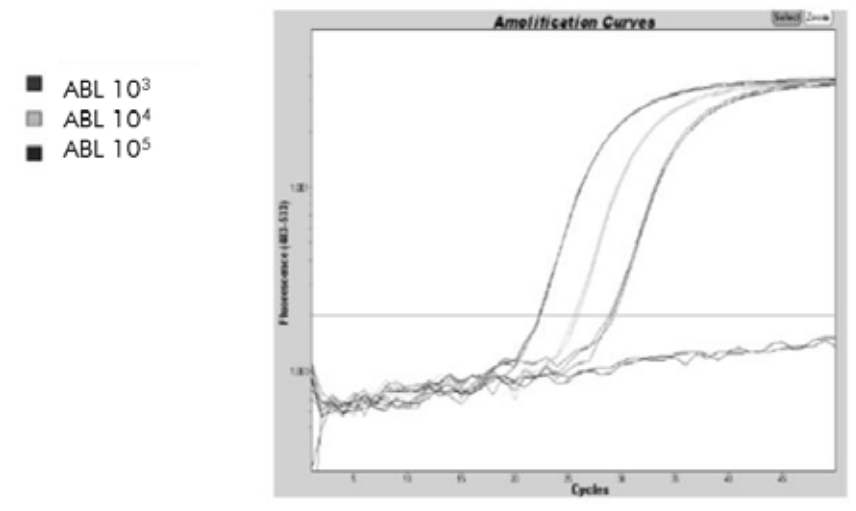

Abbildung 7. Detektion der ABL-Standards (C1, C2, C3) entsprechend 10<sup>3</sup>, 10<sup>4</sup> und 10<sup>5</sup> Kopien/5 µl.

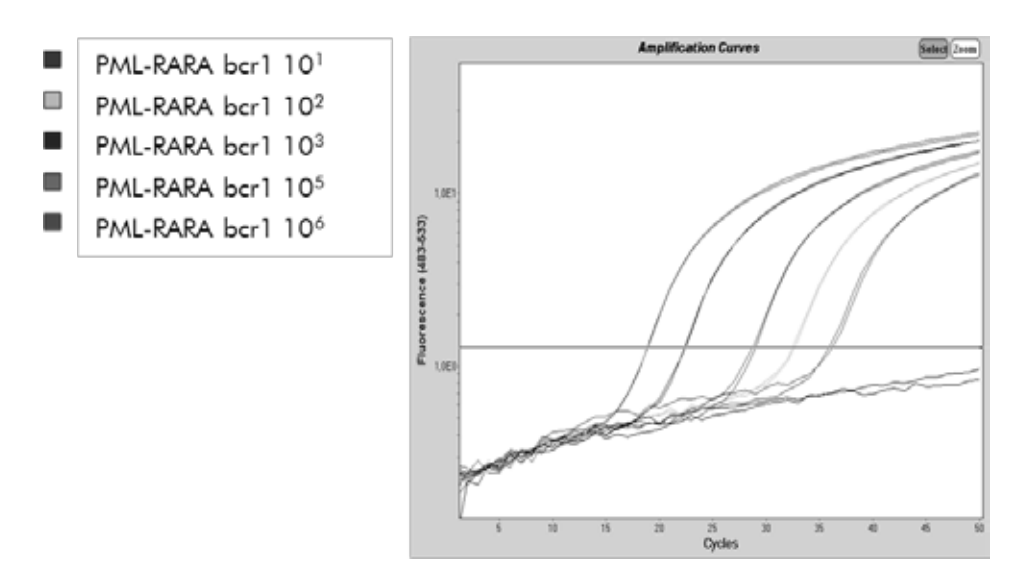

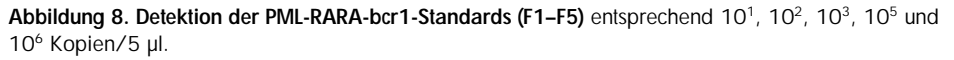

# <span id="page-36-0"></span>**Ergebnisse**

# Standardkurve und Qualitätskriterien

Die Rohdaten können zur Auswertung kopiert und in eine Excel® Datei eingefügt werden.

Für jedes Gen (ABL bzw. PML-RARA) werden die C<sub>T</sub>-Rohwerte, die für die Plasmid-Standard-Verdünnungen erhalten wurden, entsprechend der logarithmischen Kopienzahl (3, 4 und 5 für C1, C2 und C3 bzw. 1, 2, 3, 5 und 6 für F1, F2, F3, F4 und F5) aufgetragen. In der Abbildung 9 ist ein Beispiel für die theoretische Standardkurve wiedergegeben, die anhand der Werte für die fünf Standard-Verdünnungen berechnet wurde.

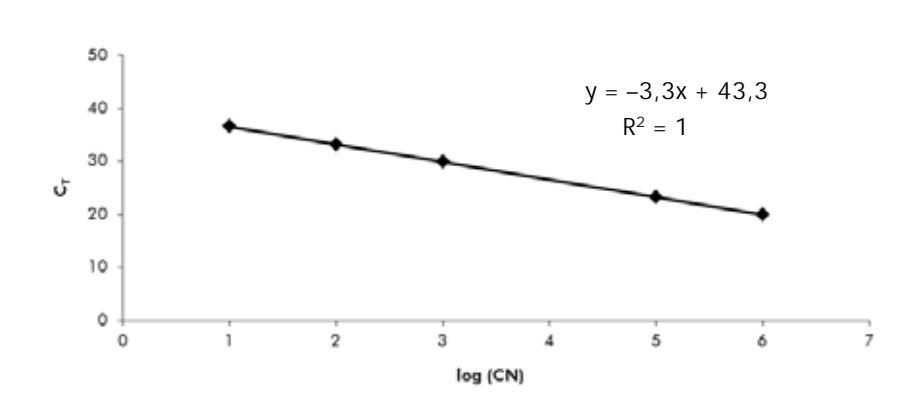

Abbildung 9. Theoretische Kurve, berechnet anhand von fünf Standard-Verdünnungen. Für jedes Gen (ABL bzw. PML-RARA) wird eine lineare Regressionsgleichung ( $y = ax + b$ ) ermittelt, in der a für die Steigung der Geraden und b für den y-Achsenabschnitt steht, also für die y-Koordinate des Punkts, in dem die Gerade die v-Achse schneidet. Die Geradengleichung und das Bestimmtheitsmaß (R<sup>2</sup>) sind im Diagramm wiedergegeben.

Da es sich bei den Standards um 10-fache Verdünnungen handelt, beträgt die theoretische Steigung der Geraden –3,3. Eine Steigung zwischen –3,0 und –3,9 gilt als akzeptabel, solange der Wert  $R^2 > 0.95$  ist (6). Für präzise Ergebnisse ist allerdings ein  $R^2$ -Wert von > 0,98 wünschenswert (7).

### Normalisierte Kopienzahl (NCN)

Die ABL-Standard-Geradengleichung sollte benutzt werden, um die  $C_T$ -Rohwerte (mit PPC-ABL erhalten) der unbekannten Proben in die ABL-Kopienzahl (ABL<sub>CN</sub>) umzurechnen.

Die PML-RARA-Standard-Geradengleichung sollte benutzt werden, um die C<sub>T</sub>-Rohwerte (mit PPF-PML-RARA erhalten) der unbekannten Proben in die PML-RARA-Kopienzahl (PML-RARA<sub>CN</sub>) umzurechnen.

Das Verhältnis dieser CN-Werte ergibt die normalisierte Kopienzahl (NCN):

$$
NCN = \frac{PML\text{-}RARA_{CN}}{ABL_{CN}}
$$

#### MRD-Wert

Der Wert der minimalen Resterkrankung (MRD = *minimal residual disease*) ist das Verhältnis zwischen der auf das Kontrollgen (CG) normalisierten Expression des Fusionsgens (FG) bei der Nachuntersuchung (FGCN/CGCN)FUP und den Proben bei der Diagnosestellung  $(FG_{CN}/CG_{CN})_{DY}$ 

$$
MRD-Wert = \frac{(FG_{CN}/CG_{CN})_{FUP}}{(FG_{CN}/CG_{CN})_{DX}}
$$

#### Sensitivität

Die Sensitivität (SENSv) wird berechnet als relative Expression des Fusionsgens bei Diagnose (FG<sub>CN</sub>/CG<sub>CN</sub>)<sub>DX</sub> und der Expression des Kontrollgens (CG<sub>CN,FUP</sub>) in der Nachuntersuchungs-Probe ("Follow-up"-Probe; FUP).

$$
Sensitivity (SENSv) = \frac{CG_{\text{CN,DX}}}{CG_{\text{CN,FUP}} \times FG_{\text{CN,DX}}}
$$

### Qualitätskontrolle der ABL-Werte

Eine geringe Qualität der RNA oder eventuelle Probleme bei den Arbeitsschritten der qPCR führen zu einer niedrigen ABL-Kopienzahl (ABL<sub>CN</sub>). Wir empfehlen, die Ergebnisse von Proben, die einen ABL<sub>CN</sub>-Wert von < 1318 (unterer Wert des 95-%-KI von Patientenproben bei der EAC-Studie, siehe Referenz 5) ergeben, zu verwerfen.

# Reproduzierbarkeit zwischen Wiederholproben

Die Unterschiede in den C<sub>T</sub>-Werten zwischen den Wiederholproben (Replikaten) sollten < 2 sein, entsprechend einer Änderung des Werts für die Kopienzahl um das Vierfache.

Die Variation der C<sub>T</sub>-Werte zwischen den Wiederholproben ist generell < 1,5, wenn der C<sub>T</sub>-Mittelwert der Replikate < 36 ist (6).

Hinweis: Jeder Anwender sollte die Reproduzierbarkeit des eigenen Assay-Systems im eigenen Labor bestimmen.

### Wasser-Kontrollen

Negativkontrollen sollten eine Kopienzahl (CN) von null ergeben.

Bei einem positiven Testergebnis bei der Wasser-Kontrolle liegt eine Kreuzkontamination vor. Siehe unten, den Abschnitt ["Hilfe zur Fehlerbehebung"](#page-40-0), um eine Lösung zu finden.

# <span id="page-40-0"></span>Hilfe zur Fehlerbehebung

Diese Anleitung zur Fehlerbehebung soll Ihnen eine Hilfe geben, falls einmal Probleme auftreten sollten. Weitere Informationen erhalten Sie bei Ihrem klinischen Koordinator oder unter www.qiagen.com.

# Kommentare und Vorschläge

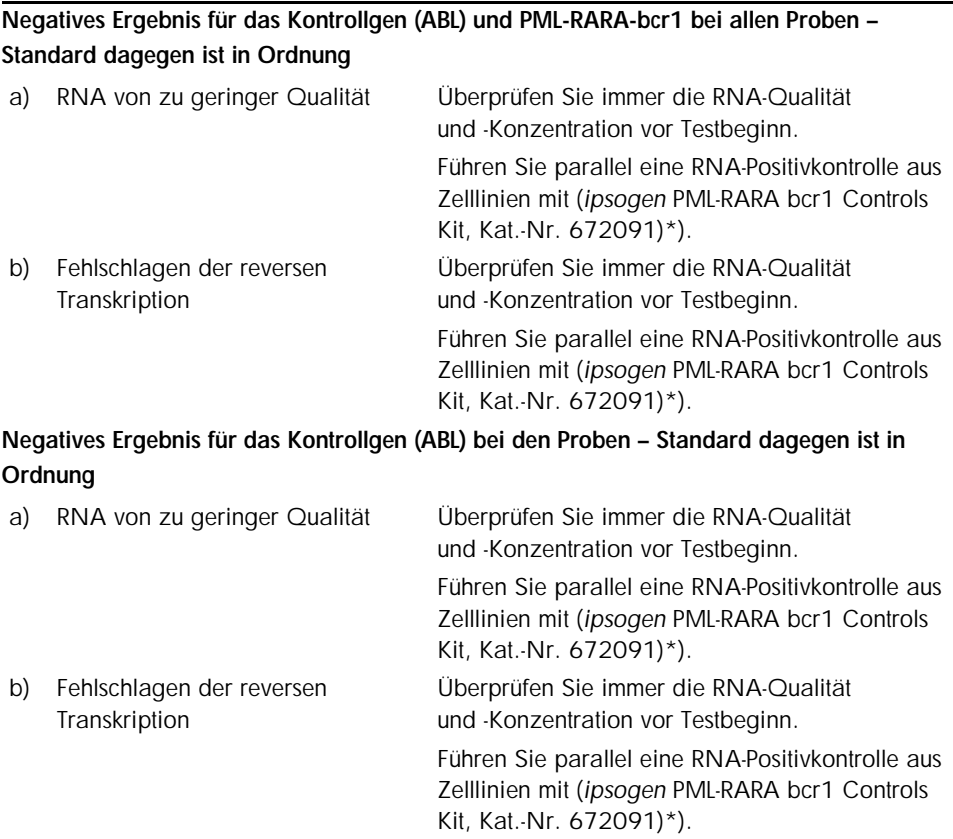

# Kommentare und Vorschläge

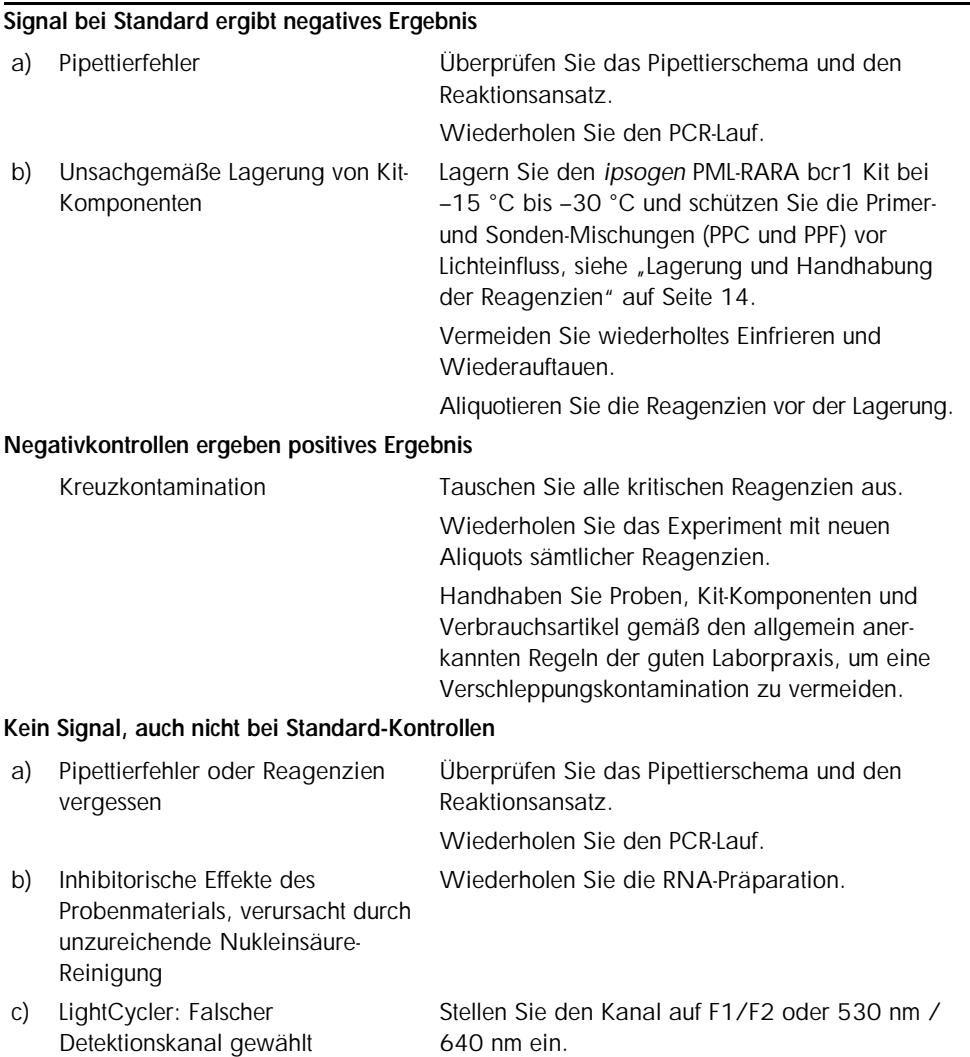

# Kommentare und Vorschläge

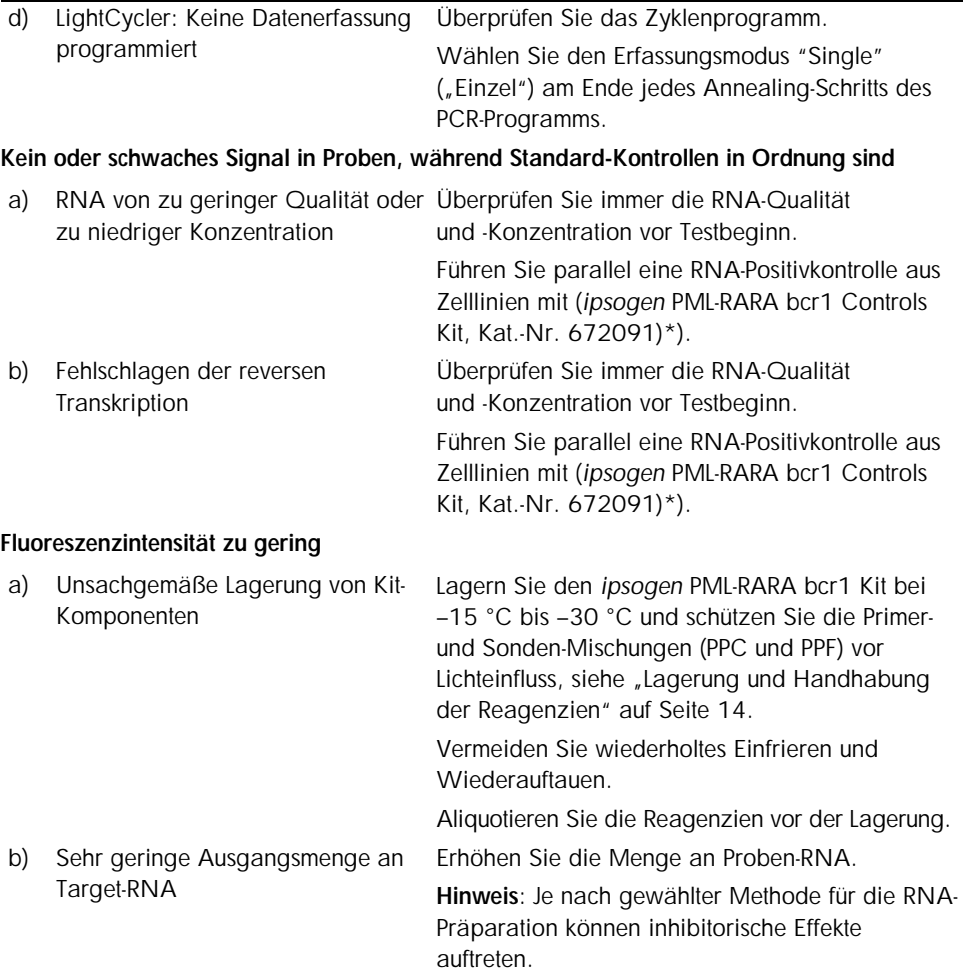

### Kommentare und Vorschläge

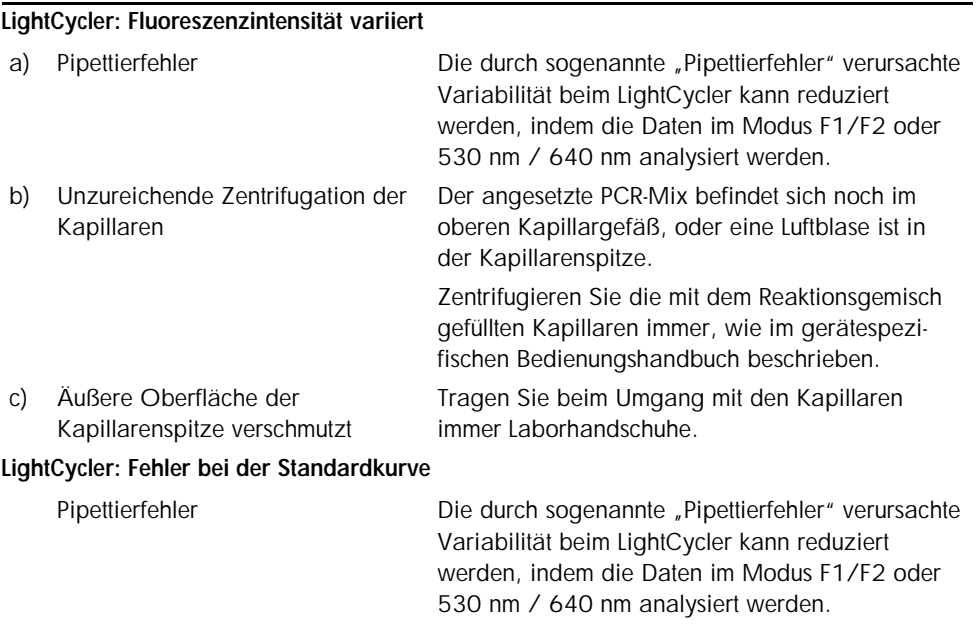

\*Note: The *ipsogen* PML-RARA bcr1 Controls Kit, cat. no. 672091, is for Research Use Only. Not for use in diagnostic procedures. No claim or representation is intended to provide information for the diagnosis, prevention, or treatment of a disease.

# <span id="page-44-0"></span>Qualitätskontrolle

Die Qualitätskontrolle des gesamten Kits wurde mit einem LightCycler 480 Thermocycler durchgeführt. Dieser Kit wird gemäß der ISO-Norm 13485:2003 hergestellt. Analysezertifikate sind auf Anfrage an www.qiagen.com/support/ erhältlich.

# <span id="page-44-1"></span>Einschränkungen des Verfahrens

Die Anwender müssen in dieser Technologie geschult und mit ihrer Anwendung vertraut sein, bevor Sie dieses Testverfahren anwenden. Dieser Kit sollte gemäß den Anweisungen in diesem Handbuch und in Kombination mit einem validierten Gerät der im Abschnitt "Vom Anwender [bereitzustellende Ausrüstung und Reagenzien"](#page-9-0) auf Seite [10](#page-9-0) genannten Modelle verwendet werden.

Alle mit dem System erhaltenen diagnostischen Ergebnisse dürfen nur im Zusammenhang mit anderen klinischen und/oder labormedizinischen Untersuchungsergebnissen interpretiert werden. Es liegt in der Verantwortung des Anwenders, die Leistungscharakteristik des Systems für jede Methode, die im Labor des Anwenders angewendet wird und die durch die QIAGEN Untersuchungen zur Leistungsevaluierung nicht abgedeckt ist, selbst zu validieren.

Achten Sie auf die Haltbarkeitsdaten, die auf der Kit-Verpackung und den Etiketten der einzelnen Komponenten des Kits aufgedruckt sind. Verwenden Sie keine Kit-Komponenten, deren Haltbarkeitsdatum abgelaufen ist.

Hinweis: Der Kit wurde gemäß dem "Europe against Cancer"-(EAC-)Studienprogramm entwickelt (4, 5). Er sollte gemäß den Anweisungen in diesem Handbuch und in Kombination mit validierten Reagenzien und Geräten verwendet werden. Bei nicht vorgesehenem Gebrauch (sog. "Off-Label-Use") dieses Produkts und/oder durch Modifikation seiner Komponenten erlischt jegliche Haftung QIAGENs.

# <span id="page-45-0"></span>Leistungscharakteristik

# <span id="page-45-1"></span>Untersuchung nichtklinischer Proben

# Material und Methoden

Die Untersuchungen zur Leistungsevaluierung wurden mit einem ABI PRISM 7700 SDS Thermocycler in Kombination mit Reagenzien, die im Abschnitt "Vom Anwender [bereitzustellende Ausrüstung und Reagenzien"](#page-9-0) auf Seite [10](#page-9-0) aufgeführt sind, durchgeführt. Durch Äquivalenzstudien wurde der Gebrauch auch mit folgenden Geräten validiert: ABI PRISM 7000 und 7900HT SDS, LightCycler 1.2 und 480 Thermocycler, Rotor-Gene 3000 sowie SmartCycler Thermocycler.

Untersuchungen mit nichtklinischen Proben wurden durchgeführt, um die analytische Leistungsfähigkeit des *ipsogen* PML-RARA bcr1 Kits zu bestimmen. Diese Experimente mit nichtklinischen Proben wurden mit Gesamt-RNA der Zelllinie NB4, verdünnt in einer konstanten Endmenge Gesamt-RNA der Zelllinie MV4-11, durchgeführt.

Um die Wiederholbarkeit des Assays zu bestimmen, wurden fünf verschiedene Konzentrationen der NB4-Gesamt-RNA (5 ng, 500 pg, 50 pg, 5 pg und 0,5 pg) – jeweils verdünnt in MV4-11-Gesamt-RNA – in einer konstanten End-Gesamtmenge von 200 ng analysiert, und zwar jeweils als Fünffachbestimmung (5 Replikate) pro Lauf und in vier verschiedenen Läufen. Die 5-pg- und 0,5-pg-Proben der NB4-RNA in MV4-11-RNA waren zu niedrig konzentriert und ergaben keine Ergebnisse (siehe Abb. 10).

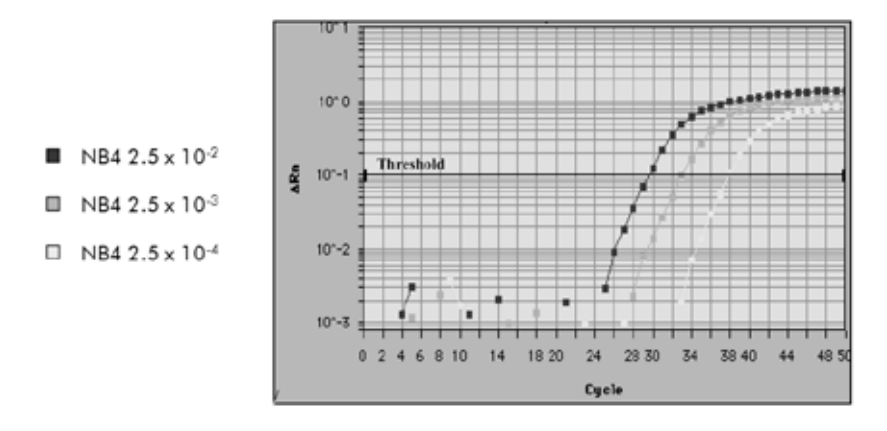

Abbildung 10. Amplifikationsdiagramme von Verdünnungen der NB4-Gesamt-RNA in negativer MV4- 11-Gesamt-RNA entsprechend den folgenden Konzentrationen: 2,5 x 10–2 (5 ng), 2,5 x 10–3 (0,5 ng) und  $2,5 \times 10^{-4}$  (0,05 ng).

### Analytische Daten

In den Tabellen 16 bis 19 sind die Inter-Assay-Analysen mit mittlerem Schwellenwert-Zyklus (CT-Wert), Standardabweichung (SD), Anzahl Proben (n), Variationskoeffizient (CV), Mittelwert der Kopienzahl (CN) und Mittelwert der normalisierten Kopienzahl (NCN) zusammengefasst.

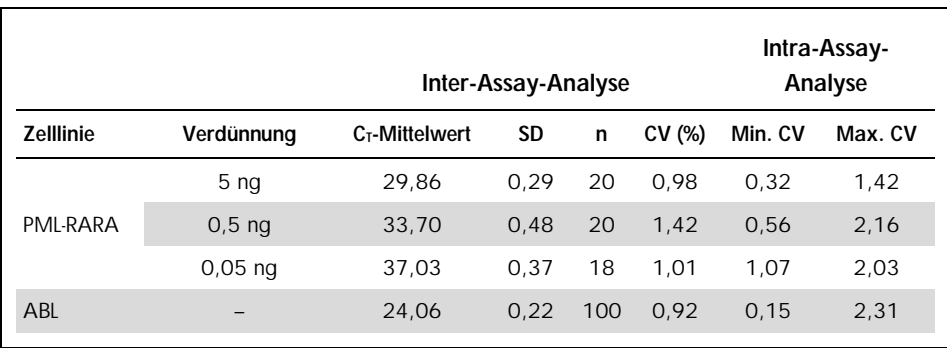

#### Tabelle 16. Inter- und Intra-Assay-Analyse – PML-RARA- und ABL-Zelllinie

Tabelle 17. Inter-Assay-Analyse – Plasmide

| Gen      | Plasmid                       | $C_T$ -Mittelwert | <b>SD</b> | n | CV(%) |
|----------|-------------------------------|-------------------|-----------|---|-------|
| PML-RARA | $F1$ (10 <sup>1</sup> Kopien) | 35,95             | 0,29      | 8 | 0,79  |
|          | F2 $(10^2$ Kopien)            | 32,25             | 0,59      | 8 | 1,84  |
|          | $F3(10^3$ Kopien)             | 28,71             | 0,55      | 8 | 1,90  |
|          | F4 (10 <sup>5</sup> Kopien)   | 22,14             | 0,49      | 7 | 2,23  |
|          | F5 $(106$ Kopien)             | 18.64             | 0.72      | 8 | 3,84  |
| ABL      | $C1$ (10 <sup>3</sup> Kopien) | 28,85             | 0,76      | 7 | 2,62  |
|          | $C2$ (10 <sup>4</sup> Kopien) | 25,25             | 0.71      | 8 | 2,82  |
|          | $C3$ (10 <sup>5</sup> Kopien) | 21,74             | 0.81      | 8 | 3,74  |

# Tabelle 18. Inter-Assay-Analyse – PML-RARA-bcr1- und ABL-Zelllinie (CN-Mittelwert)

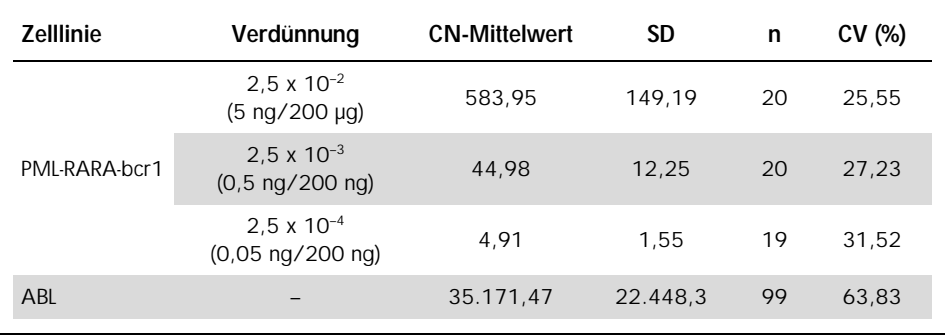

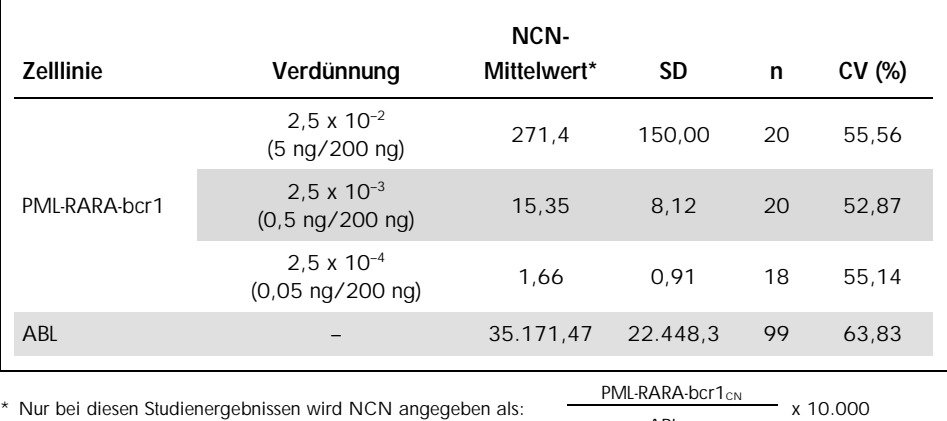

#### Tabelle 19. Inter-Assay-Analyse – PML-RARA-bcr1-Zelllinie (NCN Mittelwert)

<span id="page-48-0"></span>\* Nur bei diesen Studienergebnissen wird NCN angegeben als:

 $ABL<sub>CM</sub>$ 

# Untersuchung klinischer Proben

Die Untersuchungen zur Leistungsevaluierung wurden mit einem ABI PRISM 7700 SDS Thermocycler in Kombination mit Reagenzien, die im Abschnitt "Vom Anwender [bereitzustellende Ausrüstung und Reagenzien"](#page-9-0) auf Seite [10](#page-9-0) aufgeführt sind, durchgeführt. Durch Äquivalenzstudien wurde der Gebrauch auch mit folgenden Geräten validiert: ABI PRISM 7000 und 7900HT SDS, LightCycler 1.2 und 480 Thermocycler, Rotor-Gene 3000 sowie SmartCycler Thermocycler.

Eine Gruppe von 26 Labors in 10 europäischen Ländern, die im "Europe Against Cancer"-Studienprogramm (EAC) organisiert sind, entwickelten unter Verwendung von Plasmiden, die von *ipsogen* zur Verfügung gestellt wurden, ein standardisiertes Protokoll für die qPCR-Analyse der Haupt-Fusionsgene, die mit Leukämie assoziiert sind, in einem klinischen Umfeld. Das PML-RARA-bcr1-Transkript war eines der Fusionsgene (FG), das Gegenstand dieser Studie war. Im Folgenden werden die Ergebnisse dieser Validierungsstudie kurz zusammengefasst; die vollständigen Ergebnisse wurden 2003 publiziert (4,5).

# Inter-Labor-Reproduzierbarkeit für Kontrollgen- und Fusionsgen-Plasmid-Standards

Elf Labors führten ein Experiment zur Untersuchung der Reproduzierbarkeit zwischen den Labors durch, um die Variabilität bei der Messung der Kontrollgen-(CG-) und Fusionsgen-(FG- )Plasmid-Standard-Verdünnungen zu bewerten. Die Verdünnungen wurden in jedem Labor als Doppelbestimmung getestet. Tabelle 20 fasst für jede Verdünnungsstufe die erhaltenen Mittelwerte, Standardabweichungen und CV-Werte (%) zusammen.

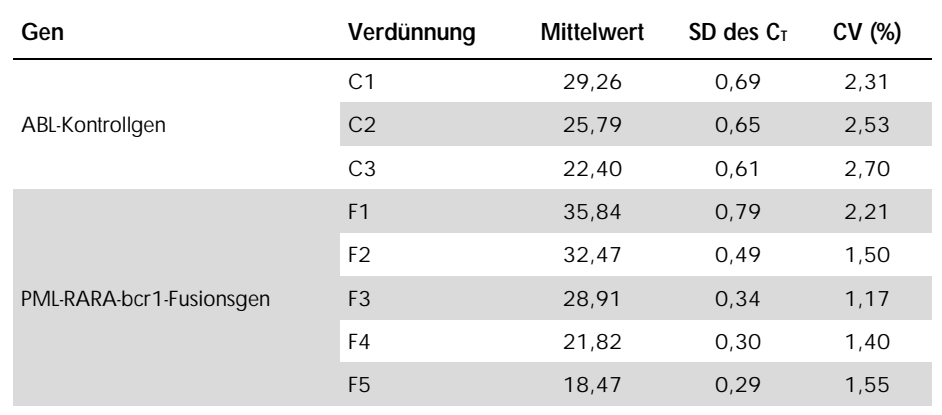

#### Tabelle 20. Inter-Labor-Reproduzierbarkeit für CG- und FG-Plasmid-Standards

# Expressionswerte für das PML-RARA-bcr1-FG-Transkript

In den Tabellen 21 und 22 sind jeweils die Expressionswerte für das PML-RARA-bcr1- Fusionsgen-(FG-)Transkript und das ABL-Kontrollgen-(CG-)Transkript wiedergegeben, und zwar für Proben der NB4-Zelllinie sowie für Proben von APL-Patienten bei Diagnosestellung und Proben von normalen Patienten (die als Negativkontrollen dienten).

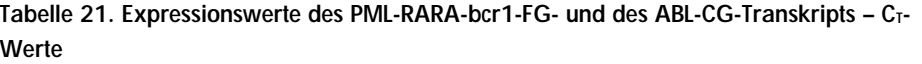

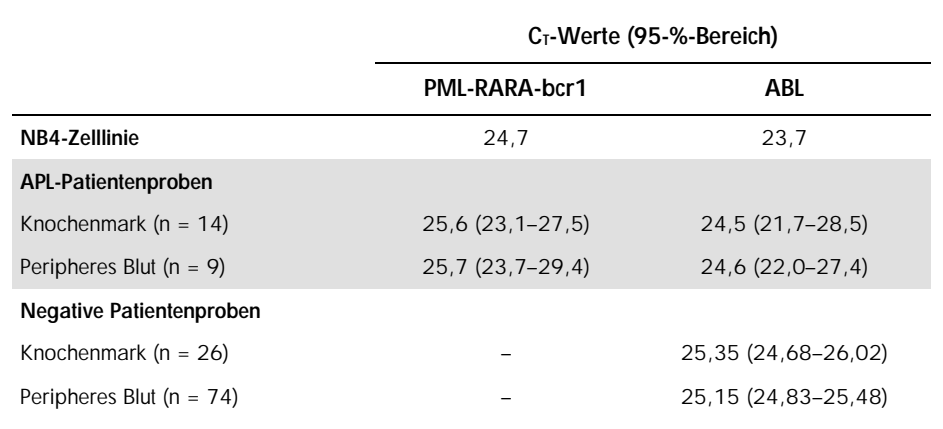

Die ABL-C<sub>T</sub>-Werte unterschieden sich zwischen den Proben von normalen und den von Leukämie-Patienten nicht signifikant. Auch zwischen verschiedenen Probenarten (peripheres Blut oder Knochenmark) bzw. zwischen Proben von Patienten mit diagnostizierter APL ergaben sich keine signifikanten Unterschiede.

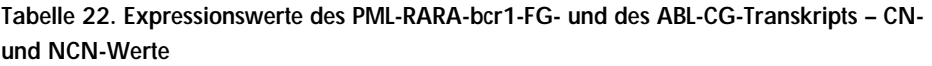

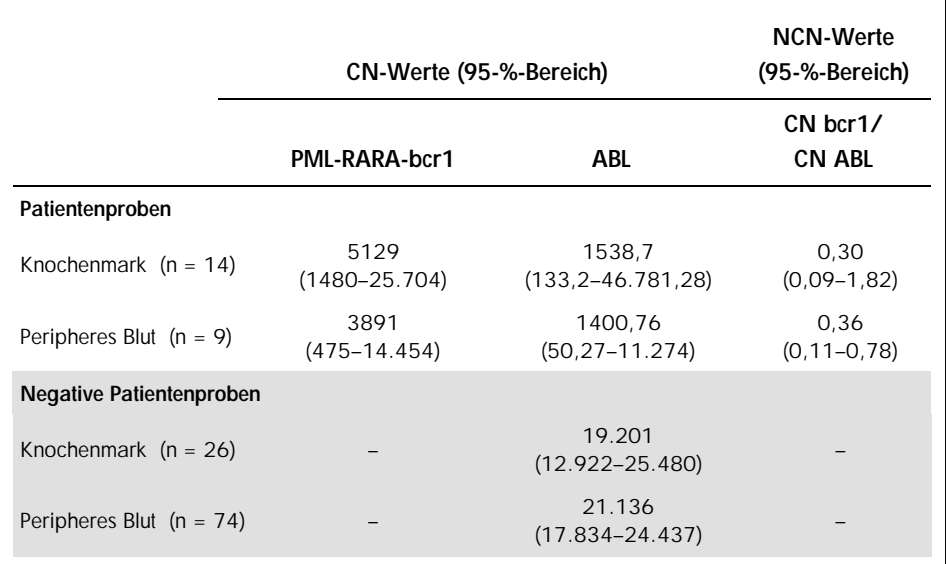

Raten falsch-positiver und falsch-negativer Ergebnisse

Die Raten falsch-negativer und falsch-positiver Proben wurden unter Verwendung der folgenden Kontrollen berechnet.

- l Positivkontrollen: NB4-Zellen eine Zelllinie, die bekanntermaßen positiv für das PML-RARA-bcr1-Fusionsgen ist; außerdem Patientenproben, die bereits positiv auf PML-RARAbcr1 getestet worden waren
- l Negativkontrollen: negative RNA-Proben Kontrollen ohne Amplifikation ("No Amplification Controls"; NAC), hergestellt aus *E.-coli*-RNA statt Human-RNA, um auf Kontaminationen bei der PCR zu prüfen, sowie Kontrollen ohne Template ("No Template Controls"; NTC), die Wasser statt Human-RNA enthielten

Die Amplifikation von RNA-Proben des Fusionsgens (FG) erfolgte als Dreifachbestimmung, die des Kontrollgens (CG) als Doppelbestimmung.

Eine falsch-negative Probe wurde definiert als eine positive RNA-Probe mit weniger als 50 % positiven Wells (0/2, 0/3 oder 1/3).

Eine falsch-positive Probe wurde definiert als eine negative Probe mit mindestens 50 % positiven Wells (1/2, 2/3 oder 3/3).

In Tabelle 23 sind die Anzahlen und Prozentsätze der falsch-negativen und falsch-positiven Proben zusammengefasst.

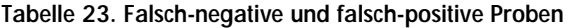

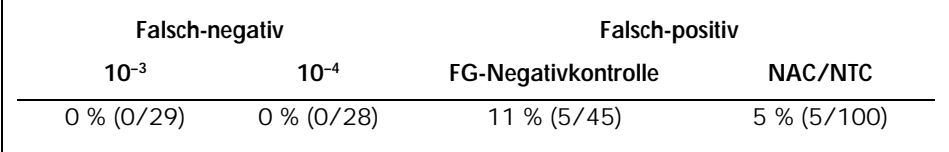

# <span id="page-53-0"></span>Literatur

- 1. Santamarie, C. et al. (2007) Using quantification of the PML-RARalpha transcript to stratify the risk of relapse in patients with acute promyelocytic leukemia. Haematologica 92, 315.
- 2. Kern, W. et al. (2004) Monitoring of minimal residual disease in acute myeloid leukemia. Atlas Genet. Cytogenet. Oncol. Haematol. 112, 4.
- 3. Lo-Coco, F. and Ammantuna, E. (2006) The biology of acute promyelocytic leukemia and its impact on diagnosis and treatment. Hematology ASH Educ. Program 514, 156.
- 4. Beillard, E. et al. (2003) Evaluation of candidate control genes for diagnosis and residual disease detection in leukemic patients using 'real-time' quantitative reversetranscriptase polymerase chain reaction (RQ-PCR) — a Europe against cancer program. Leukemia 17, 2474.
- 5. Gabert, J. et al. (2003) Standardization and quality control studies of 'real-time' quantitative reverse transcriptase polymerase chain reaction of fusion gene transcripts for residual disease detection in leukemia — a Europe Against Cancer program. Leukemia 17, 2318.
- 6. van der Velden, V.H. et al. (2003) Detection of minimal residual disease in hematologic malignancies by real-time quantitative PCR: principles, approaches, and laboratory aspects. Leukemia 17, 1013.
- 7. Branford, S. et al. (2006) Rationale for the recommendations for harmonizing current methodology for detecting BCR-ABL transcripts in patients with chronic myeloid leukemia. Leukemia 20, 1925.

# <span id="page-54-0"></span>Symbole

Folgende Symbole werden auf der Verpackung und den Etiketten verwendet:

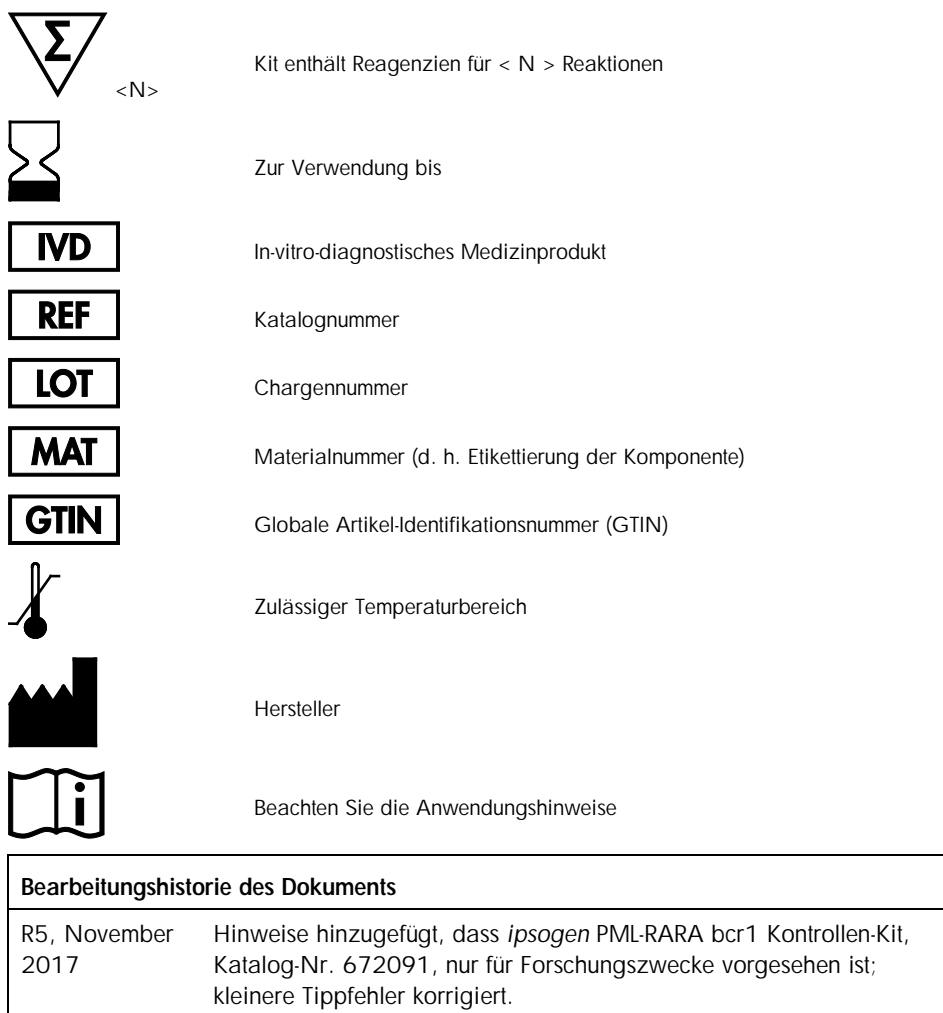

# <span id="page-55-0"></span>Bestellinformationen

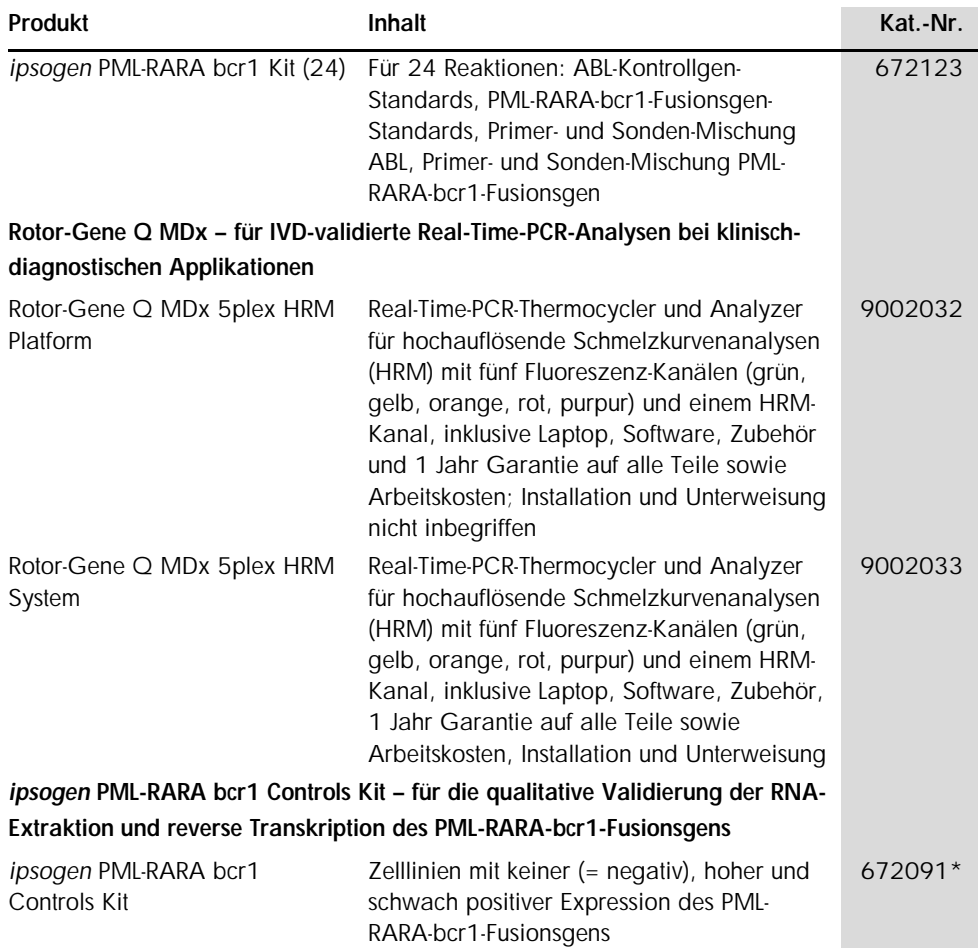

\*Das *ipsogen* PML-RARA bcr1 Kontrollen-Kit, Katalognr. 672091, dient nur zu Forschungszwecken. Nicht für diagnostische Anwendungen. Mit keiner der Angaben sollen Informationen zur Diagnose, Prävention oder Therapie einer Erkrankung bereitgestellt werden.

Aktuelle Lizenzinformationen und produktspezifische Anwendungseinschränkungen finden Sie im jeweiligen QIAGEN Kit- oder Geräte-Handbuch. QIAGEN Kit- und Geräte-Handbücher stehen unter www.qiagen.com zur Verfügung oder können Sie vom QIAGEN Technischen Service oder dem für Sie zuständigen Außendienstmitarbeiter oder Distributor anfordern.

Dieses Produkt ist für den in-vitro-diagnostischen Gebrauch vorgesehen. *Ipsogen* Produkte dürfen weder wiederverkauft noch für den Wiederverkauf modifiziert oder ohne vorherige schriftliche Zustimmung durch QIAGEN zur Herstellung kommerzieller Produkte verwendet werden.

Die in diesem Dokument gemachten Angaben können ohne vorherige Ankündigung geändert werden. QIAGEN übernimmt keine Verantwortung für Fehler, die möglicherweise in diesem Dokument vorhanden sind. Die Angaben in diesem Dokument zum Zeitpunkt der Veröffentlichung werden als vollständig und richtig erachtet. In keinem Fall haftet QIAGEN für zufällige, besondere, mehrfache oder Folgeschäden, die aus oder in Verbindung mit dem Gebrauch dieses Dokuments entstehen können.

Die Einhaltung der angegebenen Spezifikationen der *ipsogen* Produkte wird zugesichert. QIAGENs einzige Verpflichtung und der ausschließliche Anspruch des Kunden beschränken sich auf den kostenfreien Ersatz von Produkten für den Fall, dass die Produkte nicht die zugesicherte Leistung einhalten.

Warenzeichen/Markennamen: QIAGEN®, *ipsogen*®, Rotor-Gene® (QIAGEN Gruppe); ABI PRISM®, Applied Biosystems®, FAM™, RNaseOUT™, SuperScript®, SYBR®, TAMRA™ (Life Technologies Corporation); Aglient®, Bioanalyzer® (Aglient Technologies, Inc); Excel® (Microsoft Corporation); LightCycler®, TaqMan® (Roche Gruppe); SmartCycler® (Cepheid).

#### Eingeschränkte Nutzungsvereinbarung für das *ipsogen* PML-RARA bcr1 Kit

Mit der Nutzung dieses Produkts erkennen Käufer und Nutzer des Produkts die folgenden Bedingungen an:

- 1. Das Produkt darf nur gemäß den mit dem Produkt und diesem Handbuch bereitgestellten Protokollen und nur mit den im Kit mitgelieferten Komponenten verwendet werden. QIAGEN gewährt im Rahmen seiner Eigentumsrechte keinerlei Lizenz, die zu diesem Kit gehörenden Komponenten mit anderen Komponenten, die nicht zu diesem Kit gehören, zu verwenden oder zu kombinieren, außer wie in den mit dem Produkt bereitgestellten Protokollen, diesem Handbuch und weiteren, unter www.qiagen.com verfügbaren Protokollen beschrieben. Einige dieser zusätzlichen Protokolle wurden von QIAGEN-Anwendern für andere QIAGEN-Anwender zur Verfügung gestellt. Diese Protokolle wurden von QIAGEN nicht eingehend geprüft oder optimiert. QIAGEN übernimmt für diese Protokolle keine Garantie und garantiert auch nicht, dass sie keine Rechte Dritter verletzen.
- 2. Über die ausdrücklich erwähnten Lizenzanwendungen hinaus übernimmt QIAGEN keinerlei Garantie dafür, dass dieser Kit und/oder die mit ihm durchgeführte(n) Anwendung(en) die Rechte Dritter nicht verletzt.
- 3. Dieser Kit und seine Komponenten sind für die einmalige Verwendung lizenziert und dürfen nicht wiederverwendet, wiederaufgearbeitet oder weiterverkauft werden.
- 4. QIAGEN lehnt außer der ausdrücklich genannten Lizenzgewährung jede weitere Lizenzgewährung ab, sowohl ausdrücklich als auch konkludent.
- Käufer und Anwender des Kits stimmen zu, keinerlei Schritte zu unternehmen oder anderen die Einleitung von Schritten zu gestatten, die zu unerlaubten Handlungen im obigen Sinne führen könnten oder solche erleichtern könnten. QIAGEN kann die Verbote dieser eingeschränkten Nutzungsvereinbarung an jedem Ort gerichtlich geltend machen und wird sämtliche Ermittlungs- und Gerichtskosten, inklusive Anwaltsgebühren, zurückfordern, die ihr bei der Geltendmachung dieser eingeschränkten Nutzungsvereinbarung oder irgendeines ihrer geistigen Eigentumsrechte im Zusammenhang mit dem Kit und/oder dessen Komponenten entstehen.

Aktualisierte Nutzungs- und Lizenzbedingungen können unter www.qiagen.com nachgelesen werden.

HB-1358-005 1108718 Nov-2017 © 2013-2017 QIAGEN, alle Rechte vorbehalten.

Bestellungen www.qiagen.com/shop | Technischer Support support.qiagen.com | Internetseite www.qiagen.com